# Әд $\partial n$ ет

### Білім беру саласындағы электрондық мемлекеттік қызмет көрсету регламенттерін бекіту туралы

# Күшін жойған

Павлодар облысы Павлодар қалалық әкімдігінің 2013 жылғы 06 ақпандағы N 174 /1 қаулысы. Павлодар облысының Әділет департаментінде 2013 жылғы 06 наурызда N 3475 болып тіркелді. Күші жойылды - Павлодар облысы Павлодар қалалық әкімдігінің 2013 жылғы 20 маусымдағы N 778/3 қаулысымен

 Ескерту. Күші жойылды - Павлодар облысы Павлодар қалалық әкімдігінің 20.06.2013 N 778/3 қаулысымен.

Примечание РЦПИ. В тексте документа сохранена пунктуация и орфография оригинала.

 Қазақстан Республикасының 2000 жылғы 27 қарашадағы "Әкімшілік рәсімдер туралы" Заңының 9-1 бабының 4-ші тармағына, Қазақстан Республикасы Үкіметінің 2012 жылғы 31 тамыздағы "Қазақстан Республикасы Білім және ғылым министрлігі, жергілікті атқарушы органдар көрсететін білім және ғылым саласындағы мемлекеттік қызмет стандарттарын бекіту туралы" N 1119 қаулысына сәйкес Павлодар қаласының әкімдігі ҚАУЛЫ ЕТЕДІ:

 1. Қоса беріліп отырған электрондық мемлекеттік қызмет көрсету регламенттері бекітілсін:

 1) "Қорғаншылық және қамқоршылық жөнінде анықтама беру"; 2) "Зейнетақы қорларына, банктерге кәмелетке толмағандардың салымдарына иелік ету үшін, Қазақстан Республикасы Ішкі істер министрлігі Жол полициясы комитетінің аумақтық бөлімшелеріне кәмелетке толмаған балаларға мұраны ресімдеу үшін анықтамалар беру";

 3) "Кәмелетке толмағандарға меншік құқығында тиесілі мүлікпен мәмілелерді ресімдеу үшін қорғаншылық немесе қамқоршылық жөніндегі функцияларды жүзеге асыратын органдардың анықтамаларын беру".

 2. Осы қаулының орындалуын бақылау Павлодар қаласы әкімінің жетекшілік ететін орынбасарына жүктелсін.

 3. Осы қаулы алғашқы ресми жарияланған күннен бастап он күнтізбелік күн өткен соң қолданысқа енгізіледі.

 Павлодар қаласының әкімі О. Қайыргелдинов " <sup>К</sup> <sup>Е</sup> <sup>Л</sup> <sup>І</sup> С <sup>І</sup> <sup>Л</sup> Д <sup>І</sup> " Казақстан Республикасы Көлік және коммуникация министрі А. Жұмағалиев

 2013 жылғы 6 ақпан Павлодар қаласы қаласы әкімдігінің  $2013$  жылғы 6 ақпандағы N 1 7 4 / 1 қ а у л ы с ы м е н бекітілді

# "Қорғаншылық және қамқоршылық жөнінде анықтама беру" электрондық мемлекеттік қызмет регламенті

# 1. Жалпы ережелер

 1. "Қорғаншылық және қамқоршылық жөнінде анықтама беру" электрондық мемлекеттік қызметі (бұдан әрі – электрондық мемлекеттік қызмет) "Павлодар қаласы білім беру бөлімі" мемлекеттік мекемесі (бұдан әрі – қызмет ұсынушы) тарапынан, халыққа қызмет көрсету орталықтары (бұдан әрі - Орталық) арқылы, сондай-ақ www.egov.kz "электронды үкімет" веб-порталы (бұдан әрі - ЭҮП) арқылы көрсетіледі.

 2. Электрондық мемлекеттік қызмет Қазақстан Республикасы Үкіметінің 2012 жылғы 31 тамыздағы N 1119 қаулысымен бекітілген "Қорғаншылық және қамқоршылық жөнінде анықтама беру" электрондық мемлекеттік қызметі мемлекеттік қызмет стандартының негізінде көрсетіледі (бұдан әрі – Стандарт).

 3. Электрондық мемлекеттік қызметті автоматтандыру дәрежесі: ішінара а в т о м а т т а н д ы р ы л ғ а н .

 4. Қызмет көрсетудің түрі: транзакциялық. 5. Осы "Қорғаншылық және қамқоршылық жөнінде анықтама беру" электрондық мемлекеттік қызмет Регламентінде пайдаланылатын ұғымдар мен қысқартулар (бұдан әрі – Регламент): 1) АЖО – автоматтандырылған жұмыс орны; 2) ақпараттық жүйе - аппараттық-бағдарламалық кешенді қолданумен ақпаратты сақтау, өңдеу, іздеу, тарату, тапсыру және беру үшін арналған жүйе ( бұдан әрі - АЖ); 3) бірыңғай нотариалдық ақпараттық жүйе – бұл әділет органдары мен нотариалдық палаталардың өзара қатынастары мен нотариалдық қызметін автоматтандыруға арналған аппараттық - бағдарламалық кешені (бұдан әрі -  $B$  H A  $\mathcal{K}$  )

 4) жеке сәйкестендiру нөмiрi - жеке тұлға, соның iшiнде жеке кәсiпкерлiк түрiнде қызметiн жүзеге асыратын жеке кәсiпкер үшiн қалыптастырылатын бірегей нөмір (бұдан әрі — ЖСН); 5) ЖТ ММБ - "Жеке тұлғалар" мемлекеттік мәліметтер базасы";

 6) пайдаланушы - өзіне қажетті электрондық ақпараттық ресурстарды алу үшін ақпараттық жүйеге жүгiнетiн және оларды пайдаланатын субъект ( т ұ т ы н у ш ы , қ ы з м е т ұ с ы н у ш ы ) ;

 7) транзакциялық қызмет - электрондық сандық қолтаңбаны қолданумен өзара ақпарат алмасуды талап ететін, пайдаланушыларға электрондық ақпараттық ресурстарды беру жөнiндегi қызмет;

 8) Қазақстан Республикасының халыққа қызмет көрсету орталықтарының ақпараттық жүйесі – Қазақстан Республикасының халыққа қызмет көрсету орталықтары арқылы, сондай–ақ, тиісті министрліктер мен ведомстволар арқылы тұрғындарға (жеке және заңдық тұлғаларға) қызмет көрсету үдерісін автоматтандыруға арналған ақпараттық жүйе (бұдан әрі – ХҚКО АЖ);

 9) электрондық құжат – ақпарат электрондық-сандық нысанда берілген және ЭСҚ арқылы күәландырылған құжат; 10) электрондық мемлекеттік қызмет - ақпараттық технологияларды пайдаланумен, электрондық нысанда көрсетiлетiн мемлекеттік қызмет;

 11) "электрондық үкіметтің" веб-порталы - нормативтік құқықтық базаны қоса алғанда, барлық шоғырландырылған үкіметтік ақпаратқа және электрондық мемлекеттік қызметтерге қолжетімділіктің бірыңғай терезесін білдіретін ақпараттық жүйе (бұдан әрі - ЭҮП); 12) "электрондық үкіметтің" аймақтық шлюзі – электрондық қызмет көрсетуді іске асыру шеңберінде "электрондық әкімдіктің" ақпараттық жүйесінің шоғырлануына арналған "электрондық үкімет" шлюзінің кіші жүйесі (бұдан әрі - Э Ү А Ш ) ;

 13) "электронды үкімет" шлюзі – электрондық қызметтердi iске асыру аясында "электрондық үкiмет" ақпараттық жүйелерiн шоғырландыруға арналған ақпараттық жүйе (бұдан әрі - ЭҮШ); 14) электрондық сандық қолтаңба - электрондық сандық қолтаңбаның құралдарымен құрылған және электрондық құжаттың дұрыстығын, оның тиесiлiлiгiн және мазмұнының тұрақтылығын растайтын электрондық сандық таңбалардың жиынтығы (бұдан әрі - ЭСҚ).

# 2. Электрондық мемлекеттік қызмет көрсету бойынша қызмет беруші қызметінің тәртібі

 6. Электрондық мемлекеттік қызметті көрсеткен кезде ЭҮП (қызметтік өзара қатынас N 1 диаграммасы) арқылы қызмет ұсынушының адымдық әрекеттері мен шешiмдерi осы Регламенттің 2-қосымшасында көрсетілген: 1) тұтынушы ЭҮП тіркеуді ЖСН және пароль (ЭҮП тіркелмеген тұтынушылар үшін жүзеге асырылады) арқылы жүзеге асырады.

 2) 1-үдеріс – қызметті алу үшін тұтынушының ЖСН және парольді ЭҮП-те енгізу (авторизациялау үрдісі);

 3) 1-шарт – ЭҮП-да ЖСН және пароль арқылы тіркелген тұтынушының мәліметтерінің түпнұсқалылығын тексеруі;

 4) 2-үдеріс - тұтынушының мәліметтерінде бұзушылықтар болуына байланысты қуаттаудан бас тарту туралы ЭҮП хабарламаны қалыптастыру;

 5) 3-үдеріс – тұтынушының осы Регламентте көрсетілген қызметті таңдауы, қызметті көрсету және оның құрылымы мен форматтық талаптарды ескере отырып, тұтынушының нысанды (мәліметтер енгізу) толтыруы үшін сұрау салу нысанын экранға шығару, Стандарттың 11 тармағында көрсетілген электронды түріндегі қажетті құжаттардың көшірмесін сұрау салу нысанына бекіту, сонымен қатар сұрау салудың (қойылған қолдың) куәлігі үшін тұтынушының ЭСҚ тіркеу куэлігін таңдау;

 6) 2–шарт – ЭҮП- да ЭСҚ тіркеу куәлігінің қолданылу мерзімінің қайтарылған (жойылған) тізімінде болмауын, сонымен қатар сәйкестендіру деректерінің (сұрау салуда көрсетілген ЖСН мен ЭСҚ – ның тіркеу куәлігінде көрсетілген ЖСН – ның арасындағы) сәйкестігін тексеру;

 7) 4-үдеріс – тұтынушы ЭСҚ тұпнұсқасының расталмауына байланысты сұрау салынған қызметте бас тарту туралы хабарламаны қалыптастыру;

 8) 5–үдеріс – тұтынушының ЭСҚ арқылы қызмет көрсету үшін сұраудың куәлігі және қызметті ұсынушының АЖО АЭҮШ қызметті ұсынушыға өңдеу үшін ЭҮП арқылы электронды құжатты (сұрауды) бағыттау;

9) 6–үдеріс – АЖО АЭҮШ электронды құжатты тіркеу;

 10) 3-шарт – қызметті ұсынушының қызметті көрсету үшін негізделген және стандартта көрсетілген тұтынушының қоса берілген құжаттарының сәйкестігін тексеру  $( \theta H \mu e V )$ ;

 11) 7-үдеріс – тұтынушының құжаттарында бұзушылықтар болуына байланысты сұрау салынатын қызметтен бас тарту туралы хабарламаны қ а л ы п т а с т ы р у ;

 12) 8-үдеріс – тұтынушының орындаушының АЖО АЭҮШ құрастырылған қызмет нәтижесін (МДМ жолдама немесе электронды құжат нысанындағы хабарлама) алуы. Электронды құжат қызметті ұсынушының уәкілетті тұлғасының ЭСҚ қолдана отырып құрастырылады. 7. Қызметті көрсеткен кезде АЖ ХҚКО АЖО (қызметтік өзара қатынас N 2 диаграммасы) арқылы қызмет ұсынушының адымдық әрекеттері мен шешiмдерi осы Регламенттің 2-қосымшасында көрсетілген: 1) 1–үдеріс – Орталық операторының АЖ ХҚКО АЖО қызмет көрсету үшін логин мен пароль енгізуі (авторизация үдерісі) 2) 2–үдеріс – Орталық операторының осы Регламентте көрсетілген қызметті

таңдауы, қызметті алу үшін сұрау салу нысанын экранға шығару және ХҚКО операторының тұтынушының мәліметтерін енгізу (нотариалды куәландырылған куәлікпен, сенімхаттың өзге куәлігі болғанда – сенімхаттың мәліметтері т о л т ы р ы л м а й д ы ) ;

 3) 3–үдеріс – тұтынушының мәліметтері туралы ЭҮШ арқылы ЖТ ММБ, сондай–ақ, БНАЖ – тұтынушы өкілінің сенімхатының мәліметтеріне сұрау салуды жіберу;

 4) 1–шарт - ЖТ ММБ тұтынушы мәліметтерінің БНАЖ сенімхат мәліметтерінің бар болуын тексеру;

 5) 4–үдеріс - ЖТ ММБ тұтынушы мәліметтерінің, БНАЖ сенімхат мәліметтерінің болмауына байланысты мәліметтерді алуға мүмкіндігі жоғы туралы кабарламаны қалыптастыру;

 6) 5–үдеріс - Орталық операторының құжаттардың қағаз түрінде бар болуына сұрау салу нысанын толтыру және тұтынушы ұсынған құжаттарды сканерлеу, оларды сұрау салу нысанына тіркеу және толтырылған нысанның ЭСҚ ( енгізілген мәліметтер) арқылы қызмет көрсетуге сұрау салуды куәландыру;

 7) 6–үдеріс – АЖО АЭҮШ ЭҮШ арқылы Орталық операторының ЭСҚ куәландырылған (қол қойылған) электрондық құжатты (тұтынушының сұрау с а л у ы н ) ж і б е р у ;

 8) 7–үдеріс - электрондық құжатты АЖО АЭҮШ тіркеу; 9) 2–шарт - Стандартта және қызмет көрсету негіздерінде көрсетілген қоса берілген құжаттардың сәйкестігін тексеру (өңдеу);

 10) 8–үдеріс - тұтынушының құжаттарында бұзушылықтар болуына байланысты сұрау салынатын қызметтен бас тарту туралы хабарламаны қ а л ы п т а с т ы р у ) .

 11) 9–үдеріс - тұтынушының қызметті ұсынушының АЖО АЭҮШ құрастырылған қызмет нәтижесін алуы (МДМ жолдама немесе электронды құжат нысанындағы хабарлама). Электронды құжат қызметті ұсынушының уәкілетті тұлғасының ЭСҚ қолдана отырып құрастырылады.

үлгілері оыс регламенттің 3 қосымшасына сәйкес "электронды үкімет" веб-порталында www.egov.kz, сонымен қатар Орталықта келтірілген.

 9. Алушының электрондық мемлекеттік қызмет бойынша сұранысты орындау мәртебесін тексеру тәсілі: "электронды үкімет" порталының "Қызметтерді алу тарихы" бөлімінде, сонымен қатар қызмет ұсынушыға немесе Орталыққа арызданған кезде тексере алады. 10. Қызмет көрсету бойынша қажетті ақпарат пен кеңестерді саll–орталығының телефоны арқылы алуға болады: (1414).

8. Электрондық мемлекеттік қызмет үшін сұрау мен жауапты толтыру

# 3. Электрондық мемлекеттік қызмет көрсету үдерісіндегі өзара іс-қимыл тәртібін сипаттау

 11. Қызмет көрсету үдерісіне қатысатын құрылымдық–функционалдық бірліктер (бұдан әрі –  $K \Phi$  Б): Қ ы з м е т к ө р с е т у ш і ;

 12. Осы Регламенттің 1–қосымшасында әрбір іс-қимылдың орындалу мерзiмiн көрсете отырып қарапайым iс-қимылы (функциялар, рәсімдер, операциялар) дәйектiлiгiнiң мәтiндiк, кестелік сипаттамасы келтірілген.

 13. Іс-әрекеттердегі логикалық кезектестігінің өзара байланысын айқындайтын (электрондық қызмет көрсету үдерісінде) диаграммалары осы Регламенттің 2-қосымшасында көрсетілген.

 14. Осы Регламенттiң 3, 4 қосымшаларында электрондық мемлекеттік көрсету нәтижелерін табыстаулар сәйкес болатын бланктердің үлгілері, қалыптары, сонымен қатар хабарландыру үлгілері көрсетілген.

 15. Тұтынушыға қызмет көрсетудің нәтижесі осы Регламенттің 5 қосымшасына сәйкес сапа мен қол жетімділік көрсеткіштерімен өлшенеді.

16. Тұтынушыларға қызмет көрсету үдерісіне қойылатын талаптар:

1) құпиялылық (ақпаратты рұқсат етілмеген алудан қорғау);

 2) тұтастық (ақпаратты рұқсат етілмеген өзгертуден қорғау); 3) қолжетімділік (ақпарат пен ресурстарды рұқсат етілмеген ұстаудан қорғау).

17. Электрондық мемлекеттік қызмет көрсетудің техникалық жағдайы:

1) Интернетке шығу; 2) қызмет көрсетілетін тұлғада ЖСК-нің бар болуы; 3) ЭҮП-пен авторизация жасау; 4) пайдаланушының ЭСҚ-сы бар болуы.

"Қорғаншылық және қамқоршылық жөнінде анықтама беру" электрондық мемлекеттік қызмет регламентіне 1-қосымша

### 1 кесте. ЭҮП арқылы ҚФЕ әрекеттерінің сипаттамасы

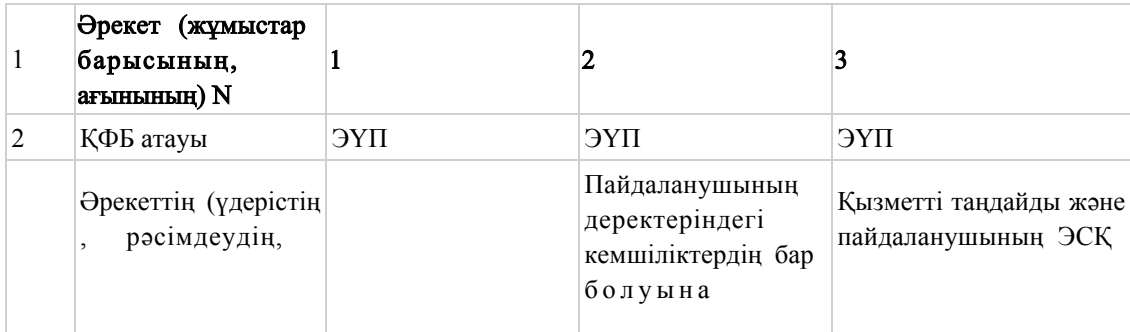

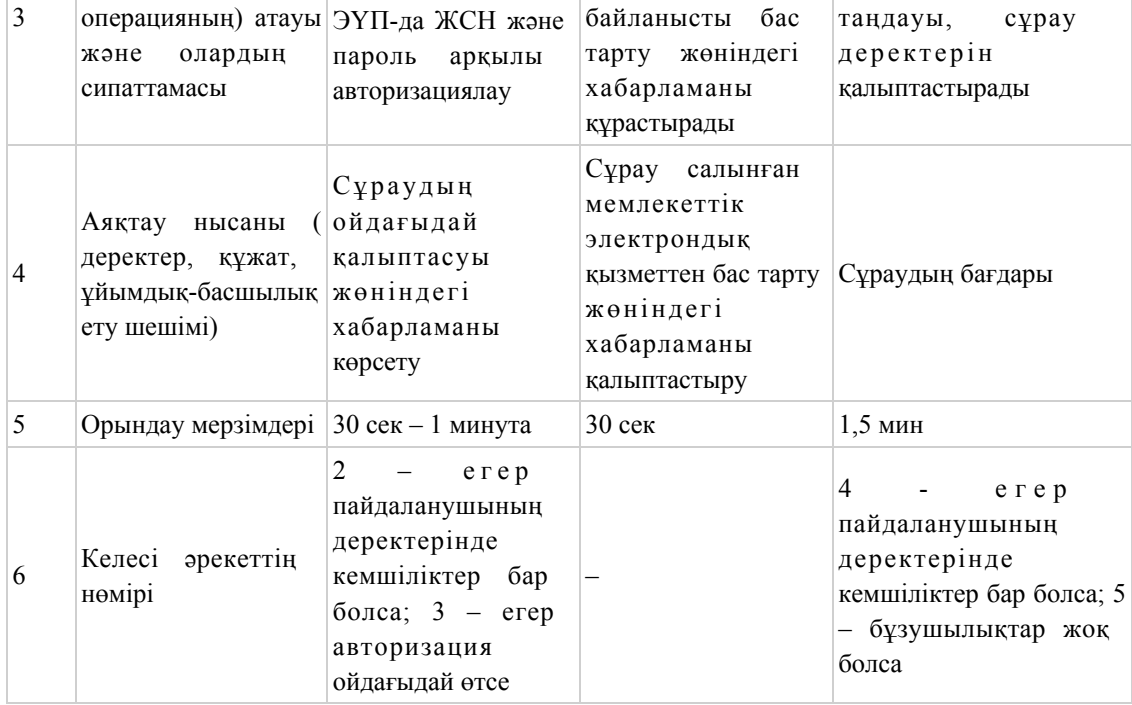

### кестенің жалғасы

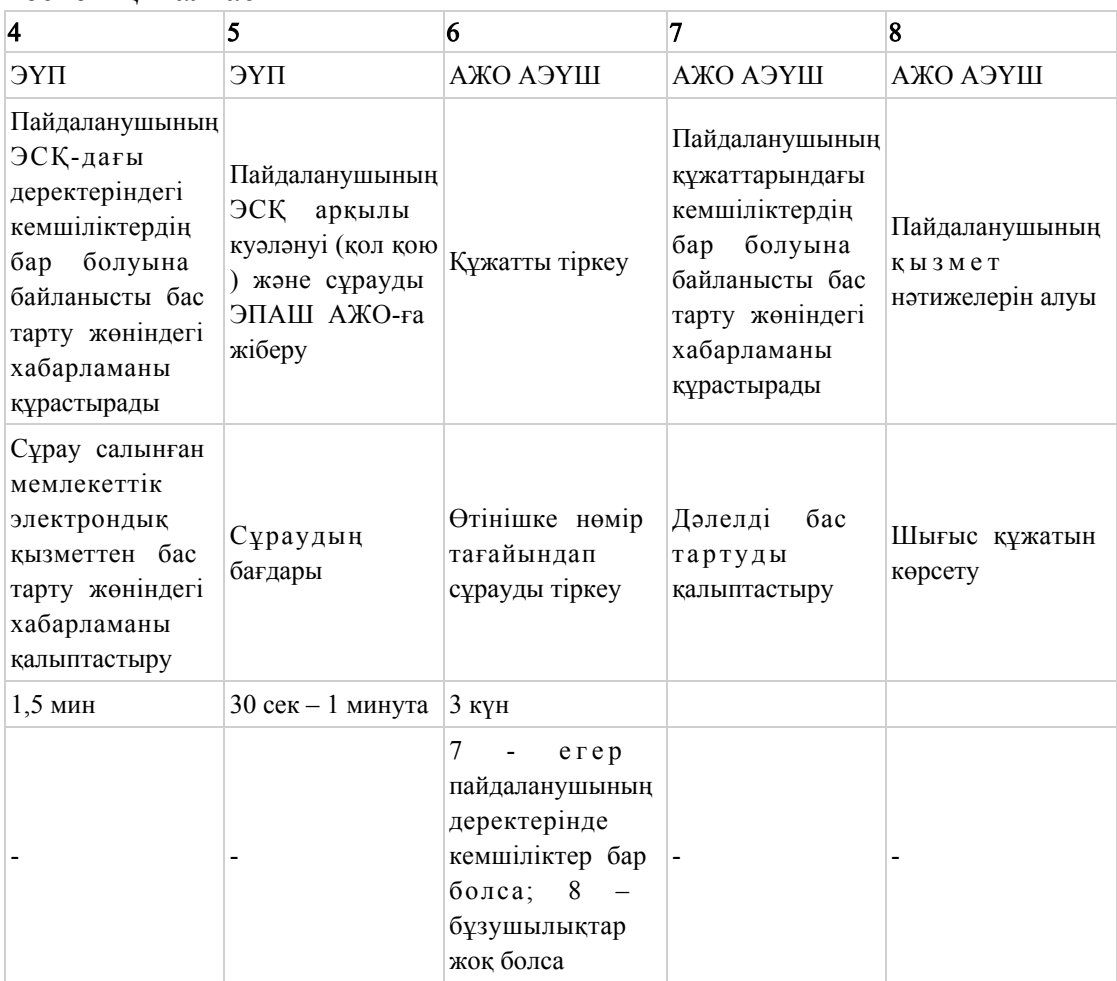

# 2 кесте. Орталық арқылы ҚФЕ әрекеттерінің сипаттамасы

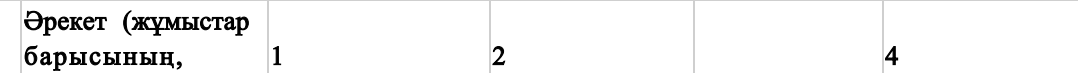

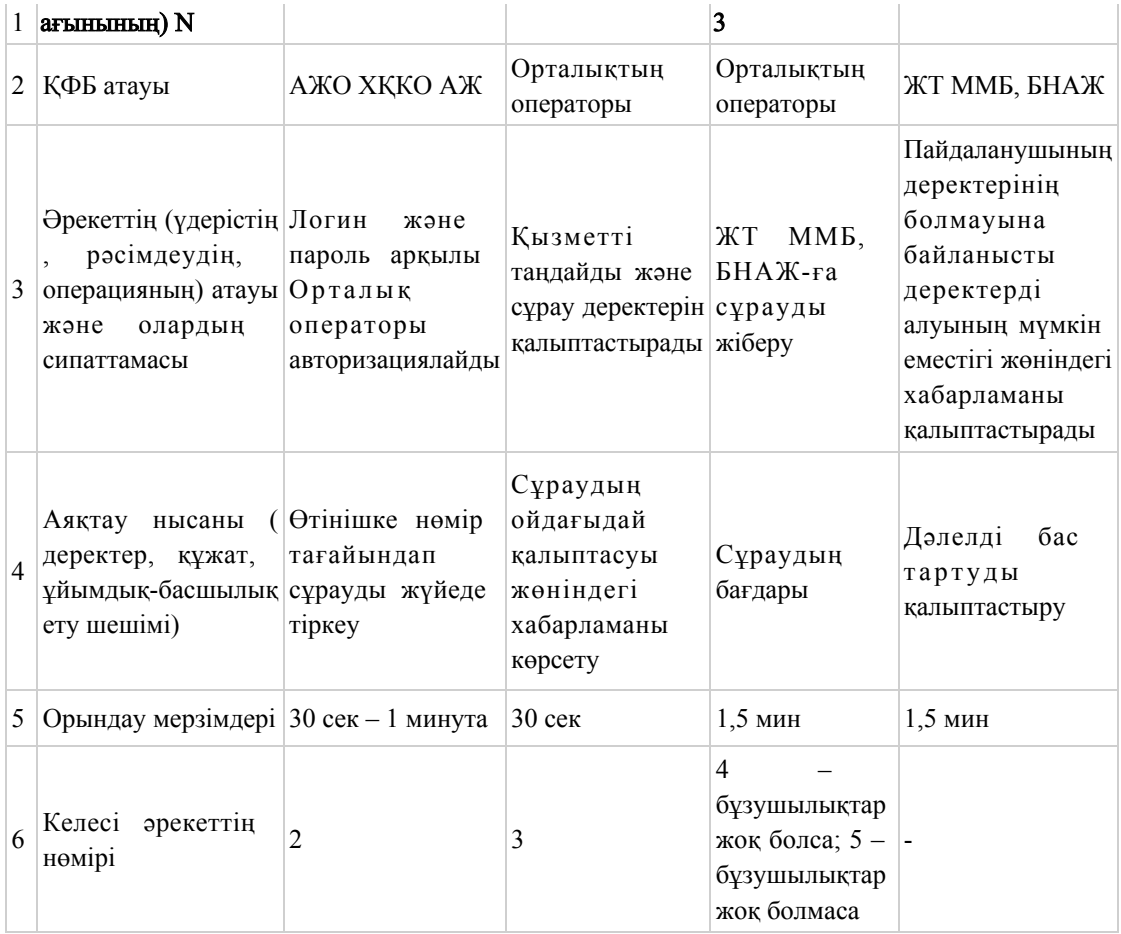

# кестенің жалғасы

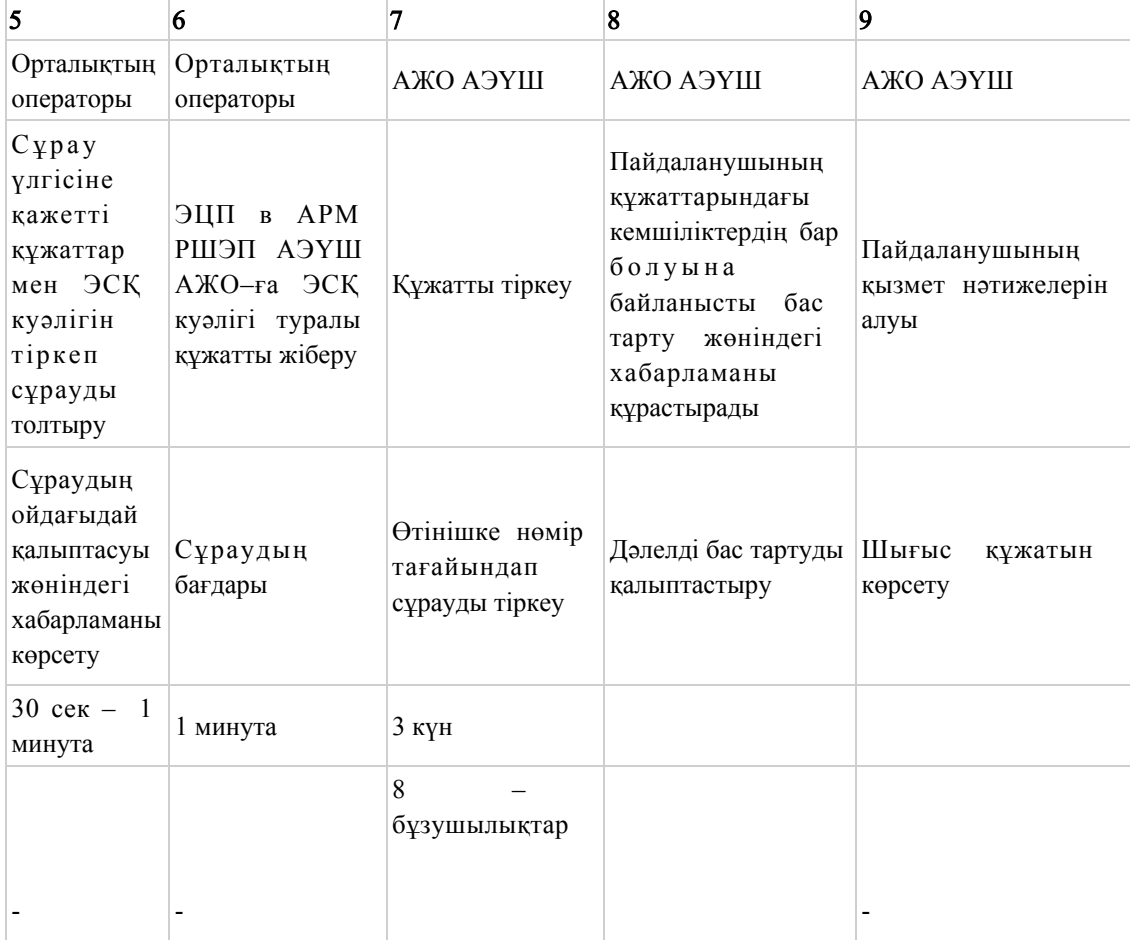

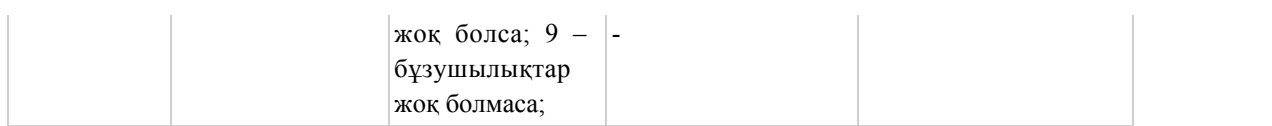

 Ескерту: Осы кестеде электрондық мемлекеттік қызмет көрсету барысы технологиялық тізбектегі әрекеттердің нөмірімен орындау мерзімдерін, аяқталу үлгілерін көрсете отырып барлық ҚФЕ іс-әрекеттері айқындалады.

 Осы регламенттің 1 қосымшасындағы кесте негізінде электрондық мемлекеттік қызмет көрсету кезіндегі функционалдық өзара қарым-қатынастардың диаграммасы құрылады.

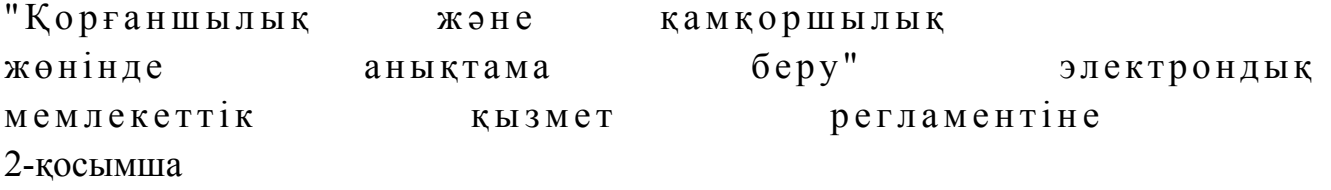

# ЭҮП арқылы электрондық мемлекеттік қызмет көрсеткен кезде қызметтік өзара қатынасының N 1 диаграммасы

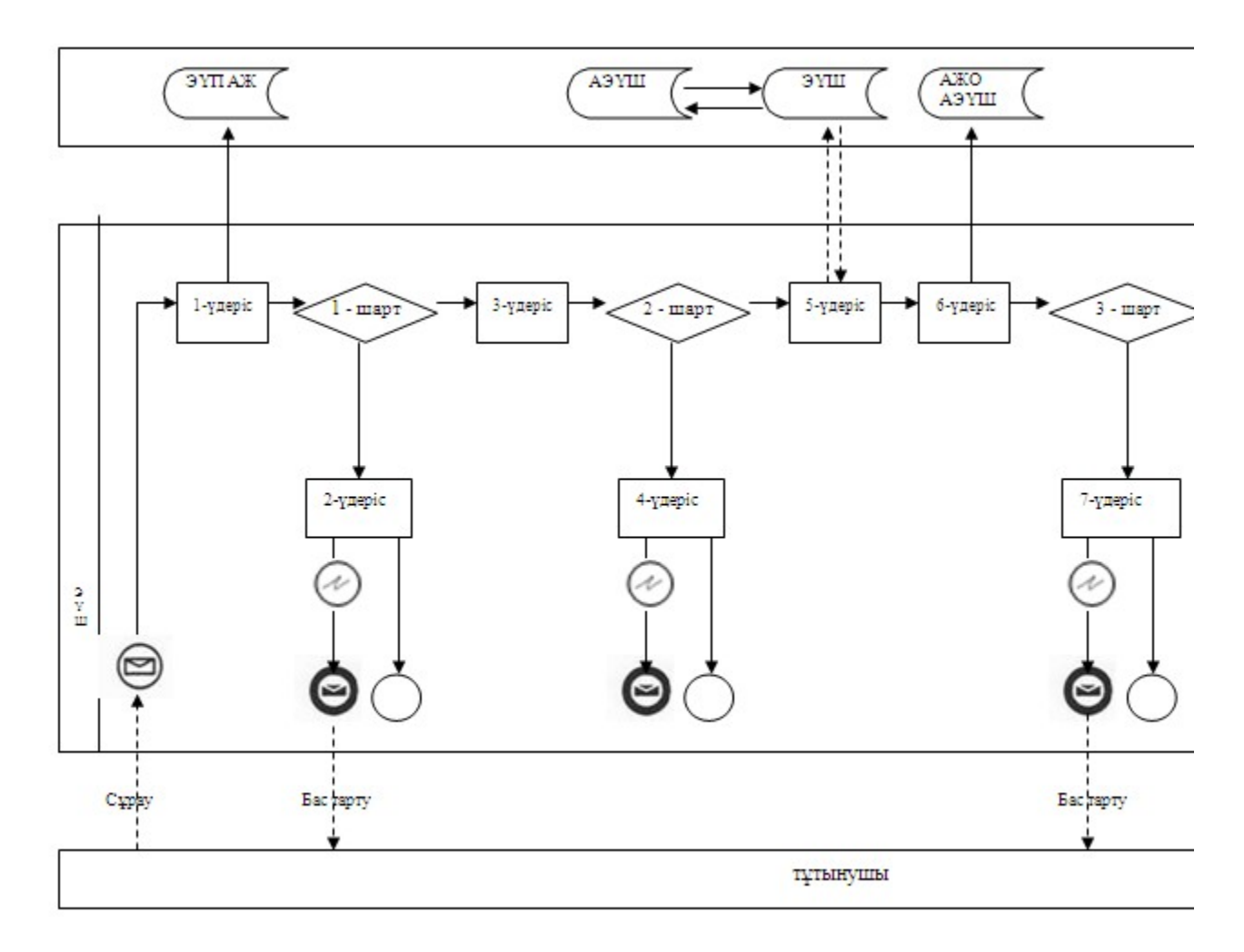

# Орталық арқылы электрондық мемлекеттік қызмет көрсеткен кезде қызметтік өзара қатынасының N 2 диаграммасы

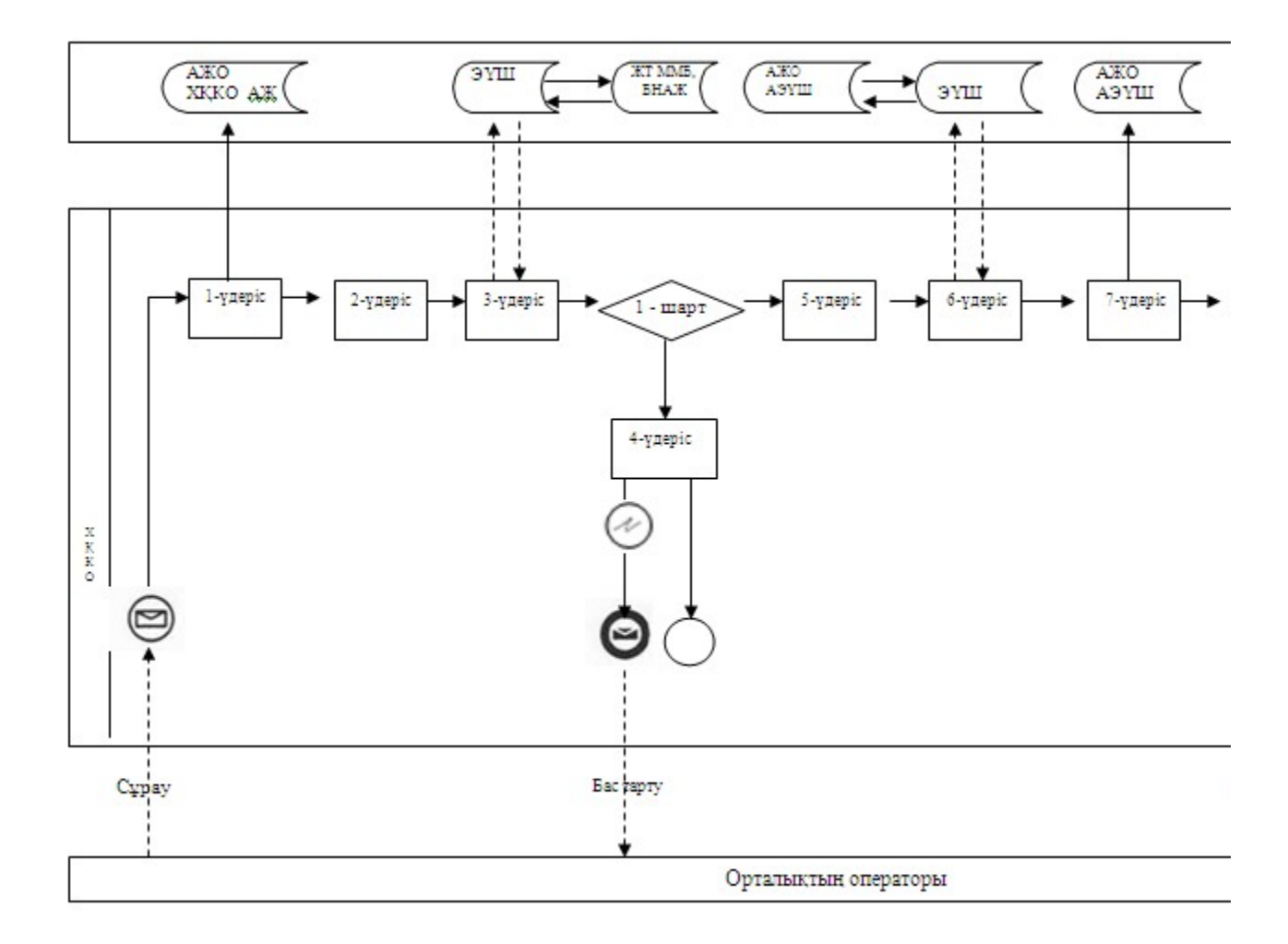

Шартты белгілер

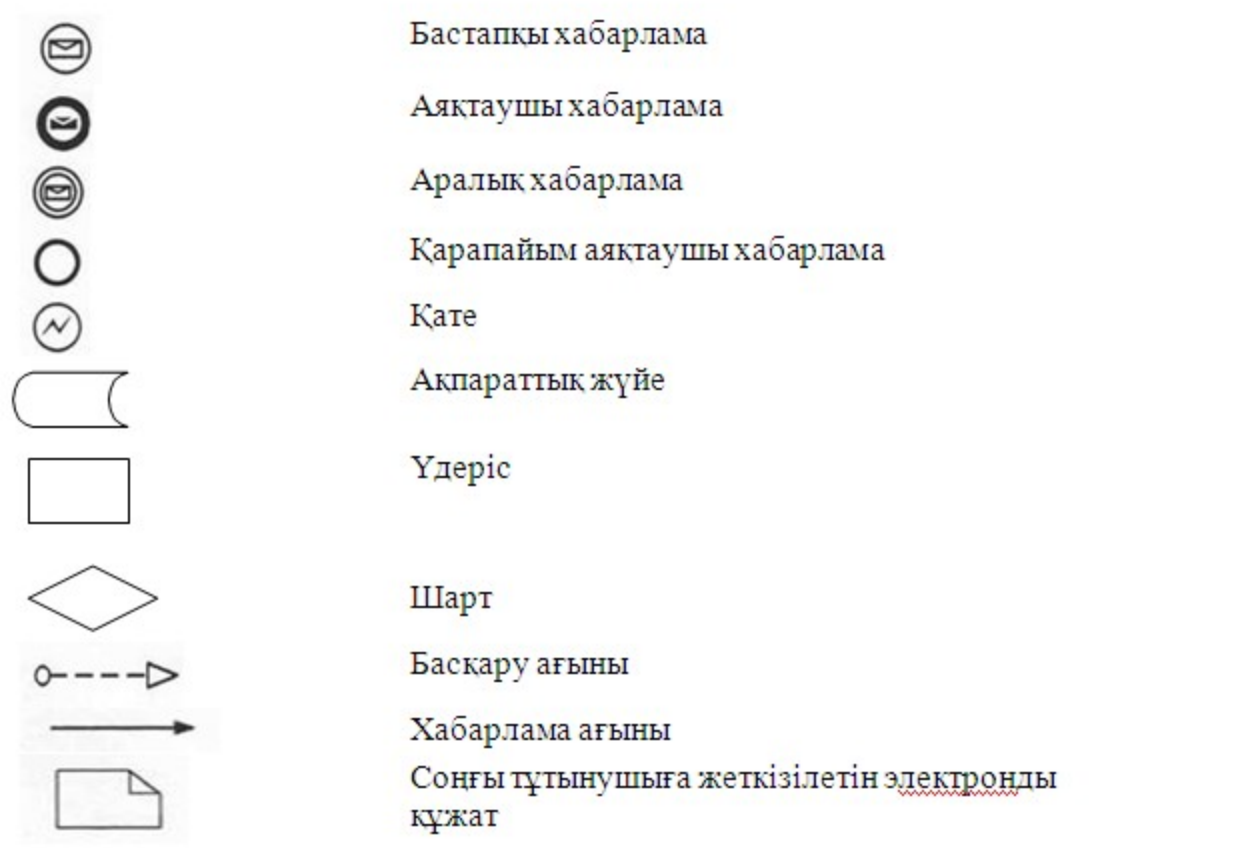

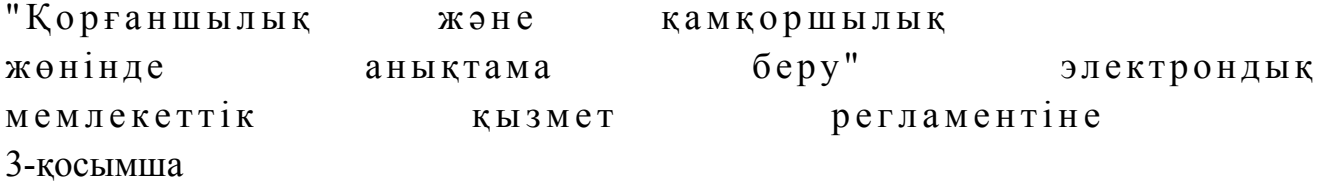

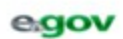

Кұжат электроидық үкімет жүйесінде құрылған

Бірегей нөмір<br>Уникальный нөмер

Документ сформирован системой электронного правительства

Жіберілген күні<br>Дата подачи

каласының

білім беру бөлімінің бастығына мекен-жайында тұратын

(Аты-жені)

тел.

#### Өтініш

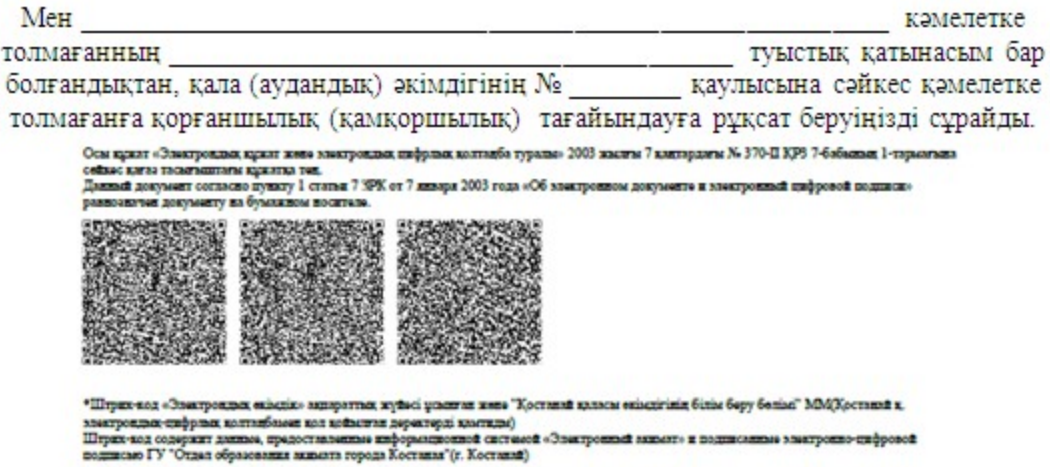

"Қорғаншылық қамқоршылық және  $6epy''$ жөнінде электрондық анықтама мемлекеттік регламентіне кызмет 4-косымша

Электрондық мемлекеттік қызметке қанағаттанарлық жауаптың шығыс үлгісі

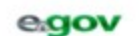

Кужат электроидық үкімет жүйесінде құрылған

Бірегей нөмір<br>Уникальный номер

Документ сформирован системой электронного правительства

Жіберілген күні<br>Дата подачи

#### Электрондық мемлекеттік қызметке қанағаттанарлық жауаптың шығыс үлгісі

#### **AHBIKTAMA No**

Осы аныктама

<u>каласы</u>

кошесі,

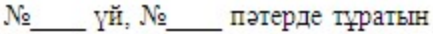

азамат (азаматша) берілді, берілді,

ол шын мәнінде (қала, аудан) әкімінің

200\_жылғы «\_\_» \_\_\_\_\_\_\_\_\_ № \_\_\_\_\_\_\_ шешіміне сәйкес

19 жылғы « » улиштан туылған жалпы жалпы жалғы жалпы жалпы жалпы жалпы жалпы жалпы жалпы жалпы жалпы жалпы жалпы жалпы жалпы жалпы жалпы жалпы жалпы жалпы жалпы жалпы жалпы жалпы жалпы жалпы жалпы жалпы жалпы жалпы жалпы

және оның мүлкіне (мүлкінің тізімдемесі істе тігулі, мүлкі жоқ) қорғаншы (қамқоршы) болып тағайындалды.

Қорғаншыға (қамқоршыға) қамқорлыққа алынушыны тәрбиелеу, оқыту, қоғамдық пайдалы қызметке даярлау туралы, оның жеке мүліктік құқықтарын қорғау және сақтау, сотта және барлық мемлекеттік мекемелерде арнайы өкілеттіксіз оның өкілі болу міндеті жүктеледі.

Аудандық, қалалық білім бөлімінің бастығы

 $T.A. \Theta.$ 

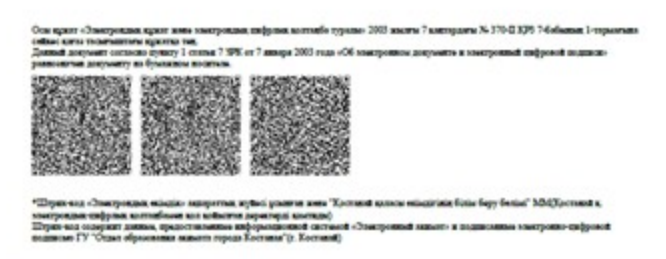

### Пайдаланушыға ұсынылатын хабарлама нысаны

Хабарлама өтініштің орындалу мәртебесінің өзгеруіне байланысты немесе қызмет көрсету мерзімінің ұзартылуына байланысты беріледі. Хабарлама мәтіні " электрондық үкімет" порталындағы жеке кабинеттің "Хабарлама" бөлімінде көрсетіледі.

# Электрондық мемлекеттік қызметке жағымсыз жауаптың (бас тарту) шығыс үлгісі

 Жағымсыз жауаптың (бас тарту) шығыс үлгісі комиссия қорытындысын қалыптастыру кезінде бас тарту себебін дәлелдейтін хат үлгісінде ұсынылады.

"Қорғаншылық және қамқоршылық жөнінде анықтама беру" электрондық мемлекеттік қызмет регламентіне 5-қосымша

### Электрондық мемлекеттік қызметтерінің "сапа" және "қолжетімділік" көрсеткіштерін анықтау үшін сауалнаманың нысаны

 $\overline{\phantom{a}}$  , and the contribution of the contribution of the contribution of the contribution of the contribution of the contribution of the contribution of the contribution of the contribution of the contribution of the

### (қызмет атауы)

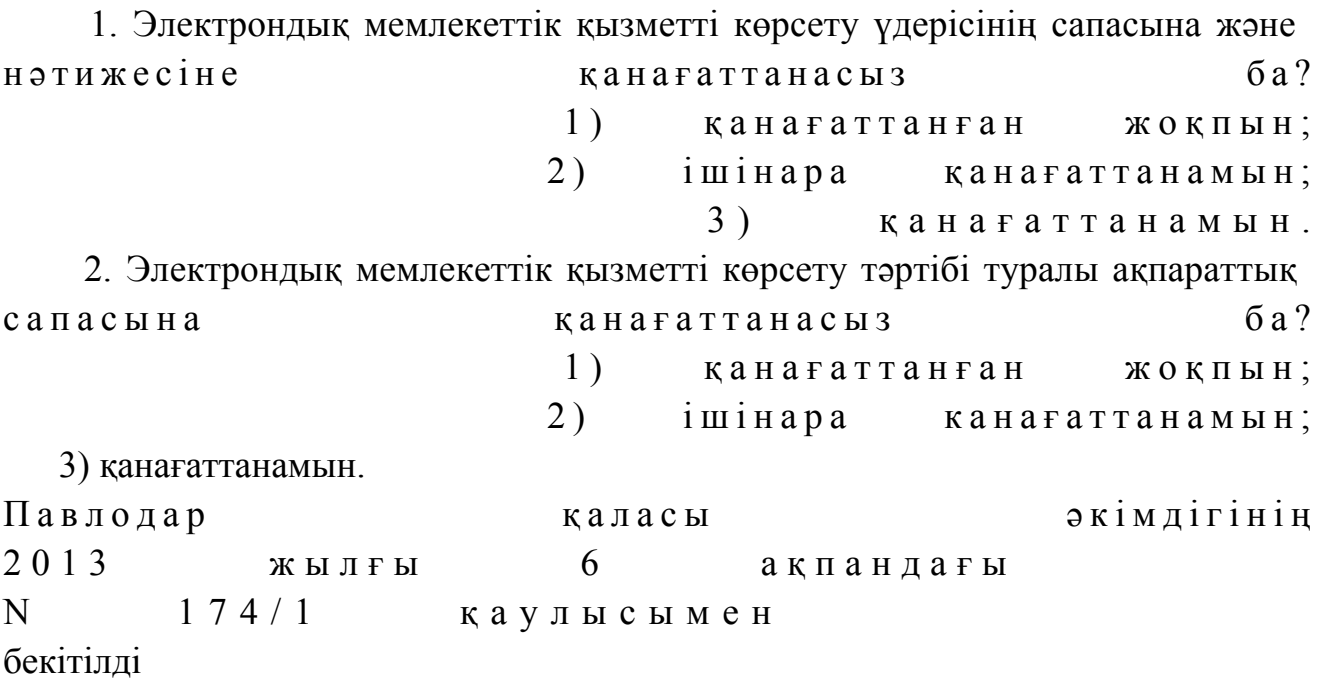

"Зейнетақы қорларына, банктерге кәмелетке толмағандардың салымдарына иелік ету үшін, Қазақстан Республикасы Ішкі істер министрлігі Жол полициясы комитетінің аумақтық бөлімшелеріне кәмелетке толмаған балаларға мұраны ресімдеу үшін анықтамалар беру" электрондық мемлекеттік қызмет регламенті

1. Жалпы ережелер

 1. "Зейнетақы қорларына, банктерге кәмелетке толмағандардың салымдарына иелік ету үшін, Қазақстан Республикасы Ішкі істер министрлігі Жол полициясы комитетінің аумақтық бөлімшелеріне кәмелетке толмаған балаларға мұраны ресімдеу үшін анықтамалар беру" электрондық мемлекеттік қызметі (бұдан әрі – электрондық мемлекеттік қызмет) Павлодар қаласы білім беру бөлімі (бұдан әрі – қызмет ұсынушы) тарапынан, халыққа қызмет көрсету орталықтары (бұдан әрі - Орталық) арқылы, сондай-ақ www.egov.kz "электронды үкімет" веб-порталы ( бұдан әрі - Э $Y\Pi$ ) арқылы көрсетіледі. 2. Электрондық мемлекеттік қызмет Қазақстан Республикасы Үкіметінің 2012 жылғы 31 тамыздағы N 1119 қаулысымен бекітілген "Зейнетақы қорларына, банктерге кәмелетке толмағандардың салымдарына иелік ету үшін, Қазақстан Республикасы Ішкі істер министрлігі Жол полициясы комитетінің аумақтық бөлімшелеріне кәмелетке толмаған балаларға мұраны ресімдеу үшін анықтамалар беру" мемлекеттік қызмет стандартының негізінде көрсетіледі (  $\delta$ удан әрі – Стандарт). 3. Электрондық мемлекеттік қызметті автоматтандыру дәрежесі: ішінара а в т о м а т т а н д ы р ы л ғ а н .

4. Электрондық мемлекеттік қызмет көрсетудің түрі: транзакциялық.

 5. Осы "Зейнетақы қорларына, банктерге кәмелетке толмағандардың салымдарына иелік ету үшін, Қазақстан Республикасы Ішкі істер министрлігі Жол полициясы комитетінің аумақтық бөлімшелеріне кәмелетке толмаған балаларға мұраны ресімдеу үшін анықтамалар беру" электрондық мемлекеттік қызметі регламентінде пайдаланылатын ұғымдар мен қысқартулар (бұдан әрі – Р е г л а м е н т ) :

 1) АЖО – автоматтандырылған жұмыс орны; 2) ақпараттық жүйе - аппараттық-бағдарламалық кешенді қолданумен ақпаратты сақтау, өңдеу, іздеу, тарату, тапсыру және беру үшін арналған жүйе ( бұдан әрі - АЖ); 3) Бірыңғай нотариалдық ақпараттық жүйе – бұл әділет органдары мен нотариалдық палаталардың өзара қатынастары мен нотариалдық қызметін

автоматтандыруға арналған аппараттық-бағдарламалық кешені (бұдан әрі - Б Н А Ж ) ;

 4) жеке сәйкестендiру нөмiрi - жеке тұлға, соның iшiнде жеке кәсiпкерлiк түрiнде қызметiн жүзеге асыратын жеке кәсiпкер үшiн қалыптастырылатын бірегей нөмір (бұдан әрі — ЖСН); 5) ЖТ ММБ - "Жеке тұлғалар" мемлекеттік мәліметтер базасы; 6) пайдаланушы - өзіне қажетті электрондық ақпараттық ресурстарды алу үшін ақпараттық жүйеге жүгiнетiн және оларды пайдаланатын субъект; 7) транзакциялық қызмет - электрондық сандық қолтаңбаны қолданумен

өзара ақпарат алмасуды талап ететін, пайдаланушыларға электрондық ақпараттық ресурстарды беру жөнiндегi қызмет;

 8) Қазақстан Республикасының халыққа қызмет көрсету орталықтарының ақпараттық жүйесі – Қазақстан Республикасының халыққа қызмет көрсету орталықтары арқылы, сондай–ақ, тиісті министрліктер мен ведомстволар арқылы тұрғындарға (жеке және заңдық тұлғаларға) қызмет көрсету үдерісін автоматтандыруға арналған ақпараттық жүйе (бұдан әрі – ХҚКО АЖ);

 9) электрондық құжат – ақпарат электрондық-сандық нысанда берілген және ЭСҚ арқылы күәландырылған құжат; 10) электрондық мемлекеттік қызмет - ақпараттық технологияларды

пайдаланумен, электрондық нысанда көрсетiлетiн мемлекеттік қызмет;

 11) "электрондық үкіметтің" веб-порталы - нормативтік құқықтық базаны қоса алғанда, барлық шоғырландырылған үкіметтік ақпаратқа және электрондық мемлекеттік қызметтерге қолжетімділіктің бірыңғай терезесін білдіретін ақпараттық жүйе;

 12) "электрондық үкіметтің" аймақтық шлюзі – электрондық қызмет көрсетуді іске асыру шеңберінде "электрондық әкімдіктің" ақпараттық жүйесінің шоғырлануына арналған "электрондық үкімет" шлюзінің кіші жүйесі (бұдан әрі - Э Ү А Ш ) ;

 13) "электронды үкімет" шлюзі – электрондық қызметтердi iске асыру аясында "электрондық үкiмет" ақпараттық жүйелерiн шоғырландыруға арналған акпараттык жүйе (бұдан әрі - ЭҮШ); 14) электрондық сандық қолтаңба - электрондық сандық қолтаңбаның құралдарымен құрылған және электрондық құжаттың дұрыстығын, оның тиесiлiлiгiн және мазмұнының тұрақтылығын растайтын электрондық сандық таңбалардың жиынтығы (бұдан әрі - ЭСҚ);

# 2. Электрондық мемлекеттік қызмет көрсету бойынша қызмет беруші қызметінің тәртібі

 6. Электрондық мемлекеттік қызметті көрсеткен кезде ЭҮП (қызметтік өзара қатынас N 1 диаграммасы) арқылы қызмет ұсынушының адымдық әрекеттері мен шешiмдерi осы Регламенттің 2-қосымшасында көрсетілген: 1) тұтынушы ЭҮП тіркеуді ЖСН және пароль (ЭҮП тіркелмеген тұтынушылар үшін жүзеге асырылады) арқылы жүзеге асырады. 2) 1-үдеріс – электрондық мемлекеттік қызметті алу үшін тұтынушының ЖСН және парольді ЭҮП-те енгізу (авторизациялау үрдісі); 3) 1-шарт – ЭҮП-да ЖСН және пароль арқылы тіркелген тұтынушының мәліметтерінің түпнұсқалылығын тексеруі;

 4) 2-үдеріс - тұтынушының мәліметтерінде бұзушылықтар болуына байланысты қуаттаудан бас тарту туралы ЭҮП хабарламаны қалыптастыру;

 5) 3-үдеріс – тұтынушының осы Регламентте көрсетілген қызметті таңдауы, қызметті көрсету және оның құрылымы мен форматтық талаптарды ескере отырып, тұтынушының нысанды (мәліметтер енгізу) толтыруы үшін сұрау салу нысанын экранға шығару, Стандарттың 11 тармағында көрсетілген электронды түріндегі қажетті құжаттардың көшірмесін сұрау салу нысанына бекіту, сонымен қатар сұрау салудың (қойылған қолдың) куәлігі үшін тұтынушының ЭСҚ тіркеу ку әлігін таңдау;

 6) 2–шарт – ЭҮП-да ЭСҚ тіркеу куәлігінің қолданылу мерзімінің қайтарылған (жойылған) тізімінде болмауын, сонымен қатар сәйкестендіру деректерінің (сұрау салуда көрсетілген ЖСН мен ЭСҚ–ның тіркеу куәлігінде көрсетілген ЖСН–ның арасындағы) сәйкестігін тексеру; 7) 4-үдеріс – тұтынушы ЭСҚ тұпнұсқасының расталмауына байланысты

сұрау салынған қызметте бас тарту туралы хабарламаны қалыптастыру; 8) 5–үдеріс – тұтынушының ЭСҚ арқылы қызмет көрсету үшін сұраудың

куәлігі және қызметті ұсынушының АЖО АЭҮШ қызметті ұсынушыға өңдеу үшін ЭҮП арқылы электронды құжатты (сұрауды) бағыттау;

 9) 6–үдеріс – АЖО АЭҮШ электронды құжатты тіркеу; 10) 3-шарт – қызметті ұсынушының қызметті көрсету үшін негізделген және стандартта көрсетілген тұтынушының қоса берілген құжаттарының сәйкестігін тексеру (өңдеу);

 11) 7-үдеріс – тұтынушының құжаттарында бұзушылықтар болуына байланысты сұрау салынатын қызметтен бас тарту туралы хабарламаны қ а л ы п т а с т ы р у ;

 12) 8-үдеріс – тұтынушының орындаушының АЖО АЭҮШ құрастырылған қызмет нәтижесін (МДМ жолдама немесе электронды құжат нысанындағы хабарлама) алуы. Электронды құжат қызметті ұсынушының уәкілетті тұлғасының ЭСҚ қолдана отырып құрастырылады. 7. Қызметті көрсеткен кезде АЖ ХҚКО АЖО (қызметтік өзара қатынас N 2 диаграммасы) арқылы қызмет ұсынушының адымдық әрекеттері мен шешiмдерi осы Регламенттің 2-қосымшасында көрсетілген: 1) 1–үдеріс – Орталық операторының АЖ ХҚКО АЖО қызмет көрсету үшін логин мен пароль енгізуі (авторизация үдерісі); 2) 2–үдеріс – Орталық операторының осы Регламентте көрсетілген қызметті таңдауы, қызметті алу үшін сұрау салу нысанын экранға шығару және Орталық операторының тұтынушының мәліметтерін енгізу (нотариалды куәландырылған куәлікпен, сенімхаттың өзге куәлігі болғанда – сенімхаттың мәліметтері т о л т ы р ы л м а й д ы ) ;

 3) 3–үдеріс – тұтынушының мәліметтері туралы ЭҮШ арқылы ЖТ ММБ, сондай–ақ, БНАЖ – тұтынушы өкілінің сенімхатының мәліметтеріне сұрау салуды жіберу;

 4) 1–шарт - ЖТ ММБ тұтынушы мәліметтерінің БНАЖ сенімхат мәліметтерінің бар болуын тексеру; 5) 4–үдеріс - ЖТ ММБ тұтынушы мәліметтерінің, БНАЖ сенімхат

мәліметтерінің болмауына байланысты мәліметтерді алуға мүмкіндігі жоғы туралы хабарламаны қалыптастыру;

 6) 5–үдеріс - Орталық операторының құжаттардың қағаз түрінде бар болуына сұрау салу нысанын толтыру және тұтынушы ұсынған құжаттарды сканерлеу, оларды сұрау салу нысанына тіркеу және толтырылған нысанның ЭСҚ ( енгізілген мәліметтер) арқылы қызмет көрсетуге сұрау салуды куәландыру;

 7) 6–үдеріс – АЖО АЭҮШ ЭҮШ арқылы Орталық операторының ЭСҚ куәландырылған (қол қойылған) электрондық құжатты (тұтынушының сұрау с а л у ы н ) ж і б е р у ;

 8) 7–үдеріс - электрондық құжатты АЖО АЭҮШ тіркеу; 9) 2–шарт - Стандартта және қызмет көрсету негіздерінде көрсетілген қоса

берілген құжаттардың сәйкестігін тексеру (өңдеу);

 10) 8–үдеріс - тұтынушының құжаттарында бұзушылықтар болуына байланысты сұрау салынатын қызметтен бас тарту туралы хабарламаны қ а л ы п т а с т ы р у ) ;

 11) 9–үдеріс - тұтынушының қызметті ұсынушының АЖО АЭҮШ құрастырылған қызмет нәтижесін Орталық операторы арқылы алуы (электронды  $\kappa \gamma \kappa a$ т нысанындағы хабарлама). 8. Электрондық мемлекеттік қызметке сұрау мен жауапты толтыру үлгілері

осы регламенттің 3 қосымшасында, www.egov.kz "электронды үкімет" веб-порталыда, сонымен қатар Орталықта келтірілген. 9. Алушының электрондық мемлекеттік қызмет бойынша сұранысты орындау мәртебесін тексеру тәсілі: "электронды үкімет" порталының "Қызметтерді алу тарихы" бөлімінде, сонымен қатар қызмет ұсынушыға немесе Орталыққа

арызданған кезде тексере алады. 10. Қызмет көрсету бойынша қажетті ақпарат пен кеңестерді ЭҮП саll–орталығының телефоны арқылы алуға болады: (1414).

# 3. Электрондық мемлекеттік қызмет көрсету үдерісіндегі өзара іс-қимыл тәртібін сипаттау

 11. Қызмет көрсету үдерісіне қатысатын құрылымдық–функционалдық бірліктер (бұдан әрі – ҚФБ):

Орталық қызметкері;

 12. Осы Регламенттің 1–қосымшасында әрбір іс-қимылдың орындалу мерзiмiн көрсете отырып қарапайым iс-қимылы (функциялар, рәсімдер, операциялар) дәйектiлiгiнiң мәтiндiк, кестелік сипаттамасы келтірілген.

 13. Осы Регламенттiң 2–қосымшасында көрсетiлген олардың сипаттамасына сәйкес (электрондық мемлекеттiк қызмет көрсету үрдiсiнде) iс-қимылының қисынды дәйектiлiгi арасындағы өзара байланысты көрсететiн диаграмма к е л т i р i л г е н .

 14. Осы Регламенттің 3, 4 қосымшаларында электрондық мемлекеттік көрсету нәтижелерін табыстайтын (шығыс құжат) сәйкес болатын бланктердің үлгілері, қалыптары, сонымен қатар ескертулер үлгілері көрсетілген.

 15. Тұтынушыға электрондық мемлекеттік қызмет көрсетудің нәтижесі осы Регламенттің 5-қосымшасына сәйкес сапа мен қол жетімділік көрсеткіштерімен ө л ш е н е д і .

 16. Тұтынушыларға электрондық мемлекеттік қызмет көрсету үдерісіне қ о й ы л а т ы н т а л а п т а р :

1) құпиялылық (ақпаратты рұқсат етілмеген алудан қорғау);

 2) тұтастық (ақпаратты рұқсат етілмеген өзгертуден қорғау); 3) қолжетімділік (ақпарат пен ресурстарды рұқсат етілмеген ұстаудан қорғау).

 17. Электрондық мемлекеттік қызмет көрсетудің техникалық жағдайы: 1) Интернетке шығу; 2) Электрондық мемлекеттік қызмет көрсетілетін тұлғада ЖСК-нің бар болуы

3) ЭҮП-пен авторизация жасау; 4) пайдаланушының ЭСҚ-сы бар болуы.

"Зейнетақы қорларына, банктерге кәмелетке толмағандардың салымдарына иелік ету үшін, Қазақстан Республикасы Ішкі істер министрлігі Жол полициясы комитетінің аумақтық бөлімшелеріне кәмелетке толмаған балаларға мұраны ресімдеу үшін анықтамалар беру" электрондық мемлекеттік қ ы з м е т р е г л а м е н т і н е 1-қосымша

### 1 кесте. ЭҮП арқылы ҚФЕ әрекеттерінің сипаттамасы

;

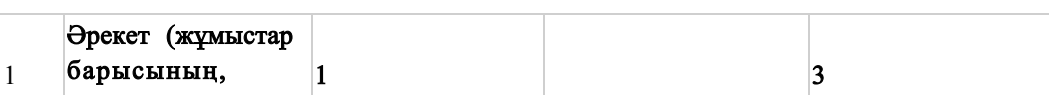

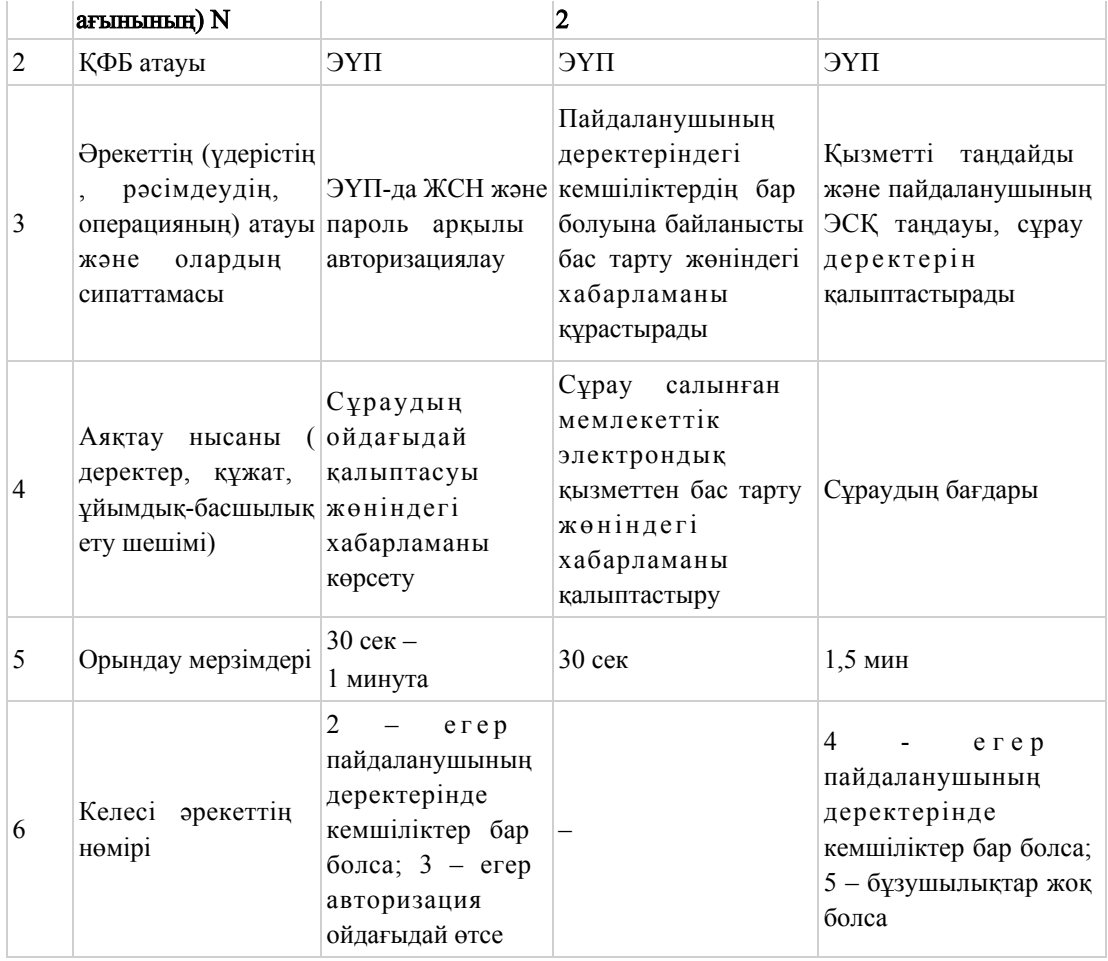

# кестенің жалғасы

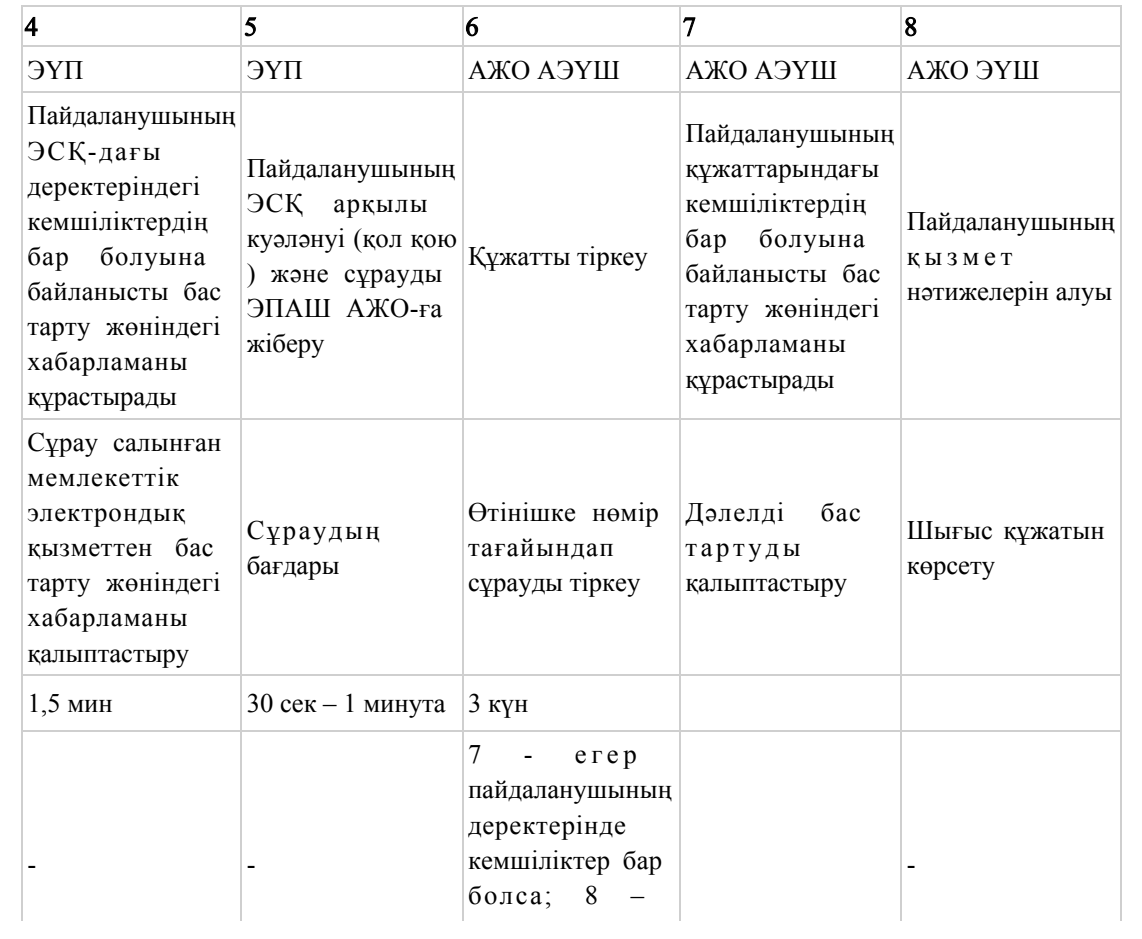

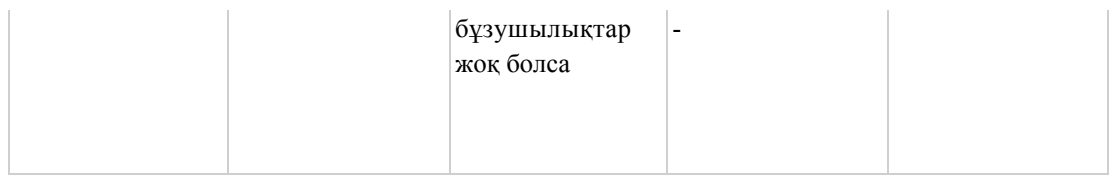

# 2 кесте. Орталық арқылы ҚФЕ әрекеттерінің сипаттамасы

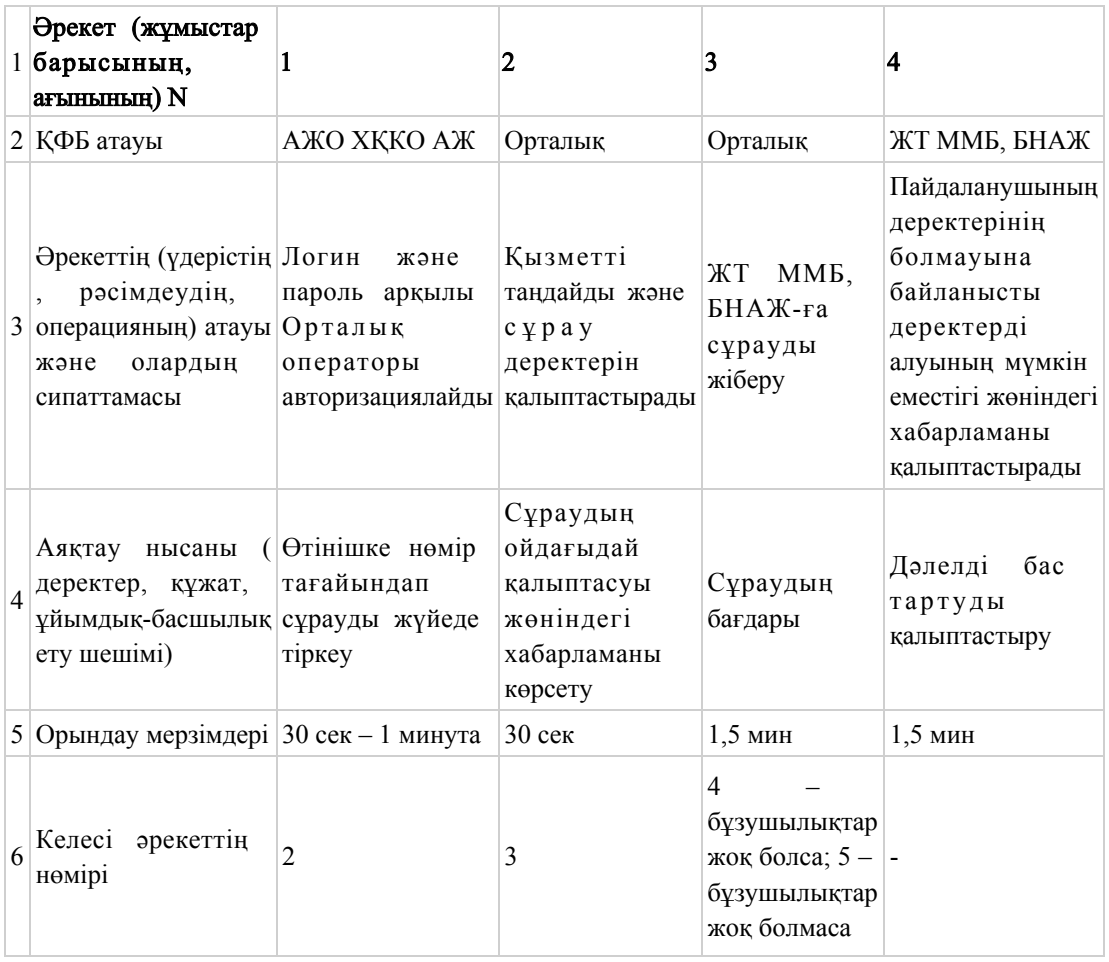

### кестенің жалғасы

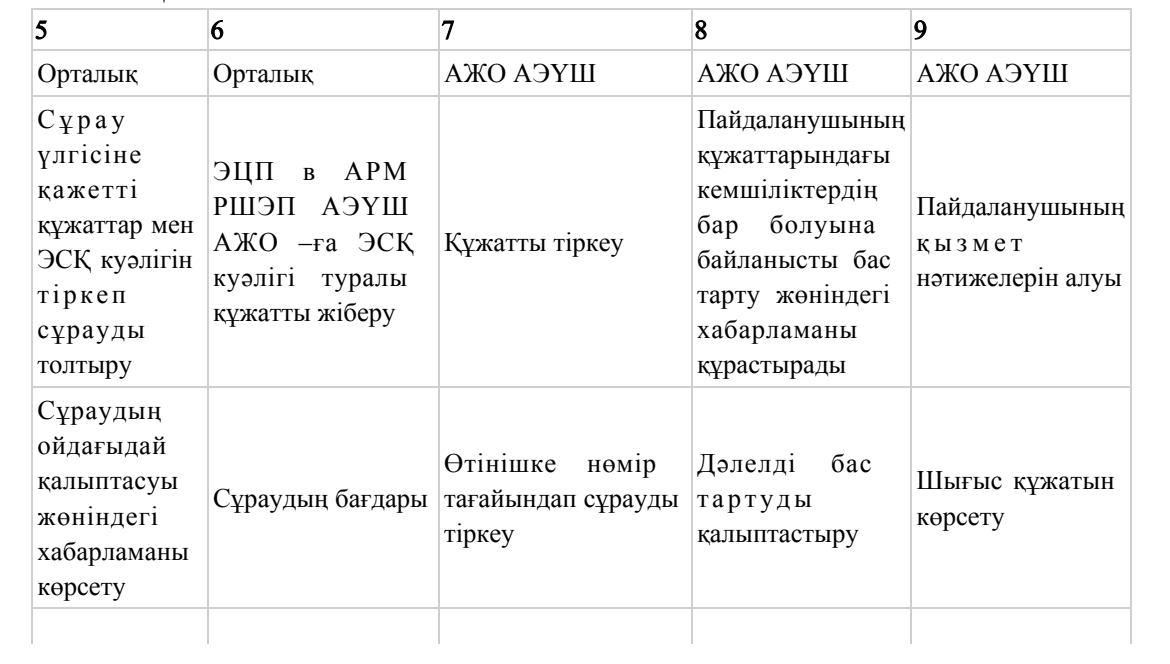

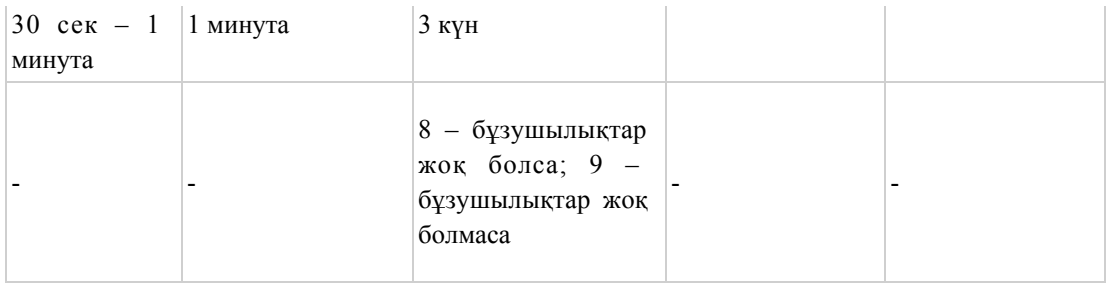

 Ескерту: Осы кестеде электрондық мемлекеттік қызмет көрсету барысы технологиялық тізбектегі әрекеттердің нөмірімен орындау мерзімдерін, аяқталу үлгілерін көрсете отырып барлық ҚФЕ іс-әрекеттері айқындалады.

 Осы регламенттің 1 қосымшасындағы кесте негізінде электрондық мемлекеттік қызмет көрсету кезіндегі функционалдық өзара қарым-қатынастардың диаграммасы құрылады.

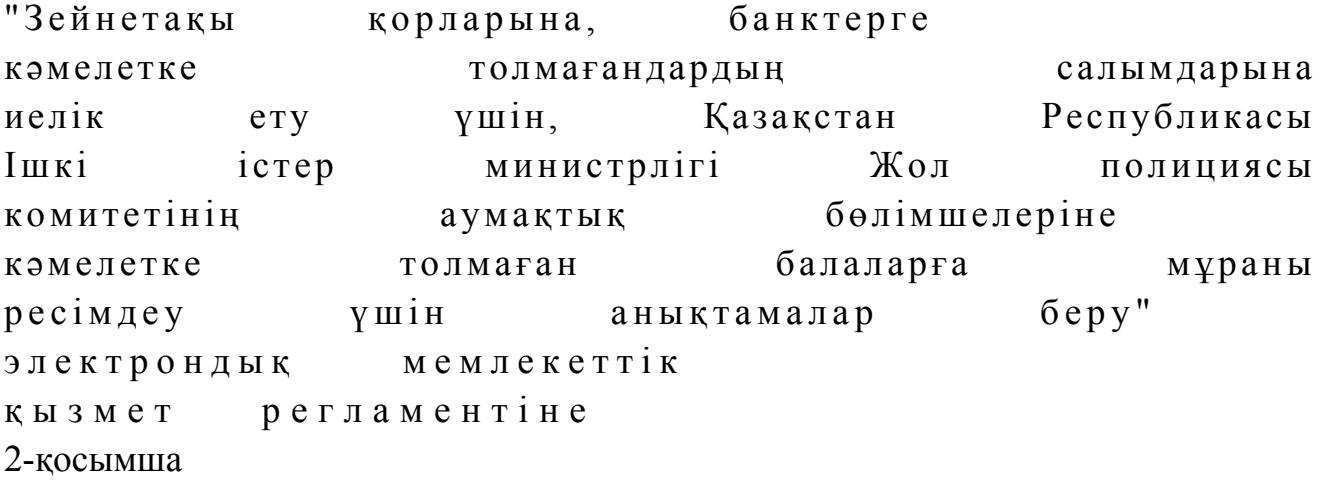

ЭҮП арқылы электрондық мемлекеттік қызмет көрсеткен кезде қызметтік өзара қатынасының N 1 диаграммасы

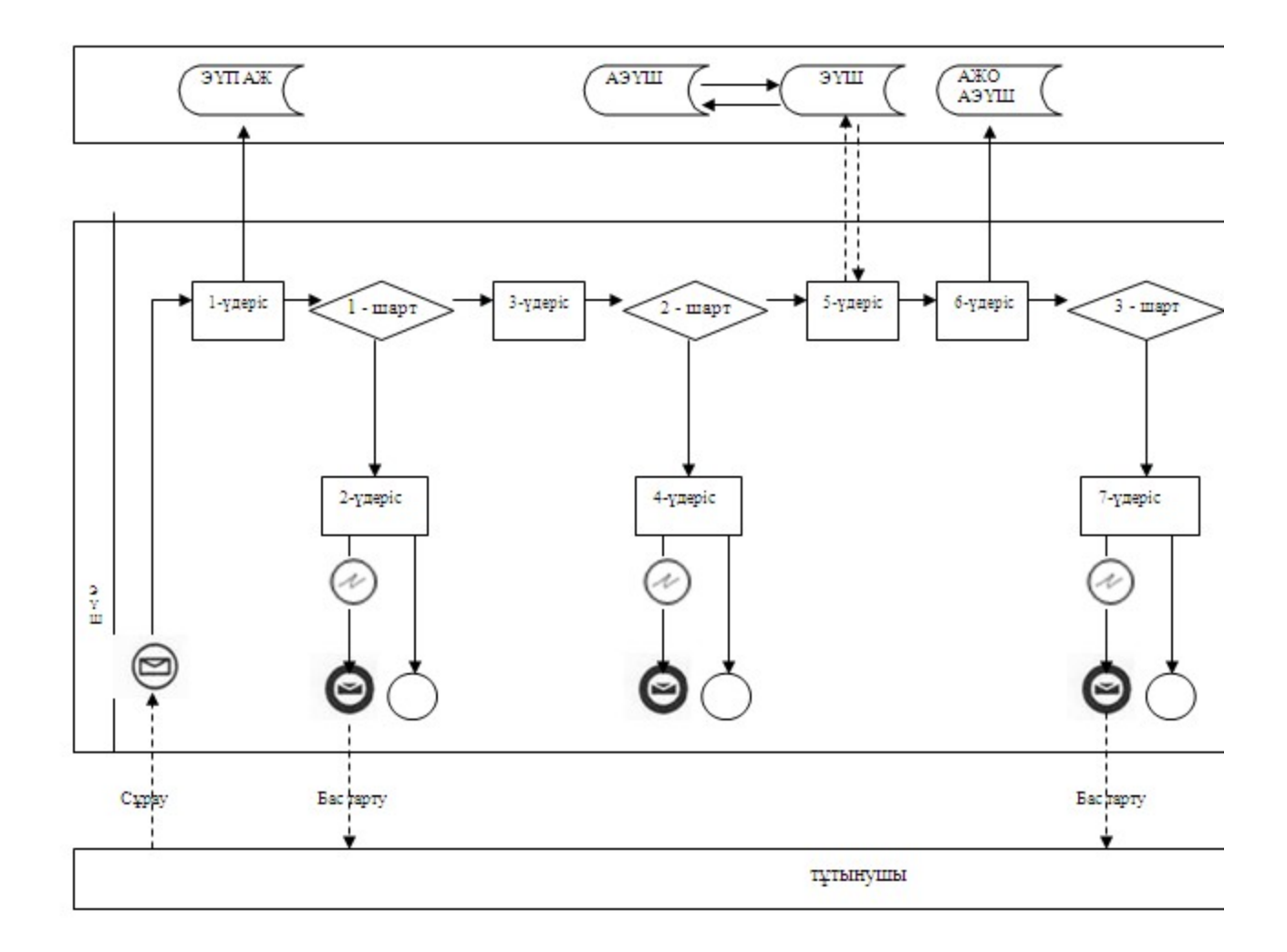

Орталық арқылы электрондық мемлекеттік қызмет көрсеткен кезде қызметтік өзара қатынасының N 2 диаграммасы

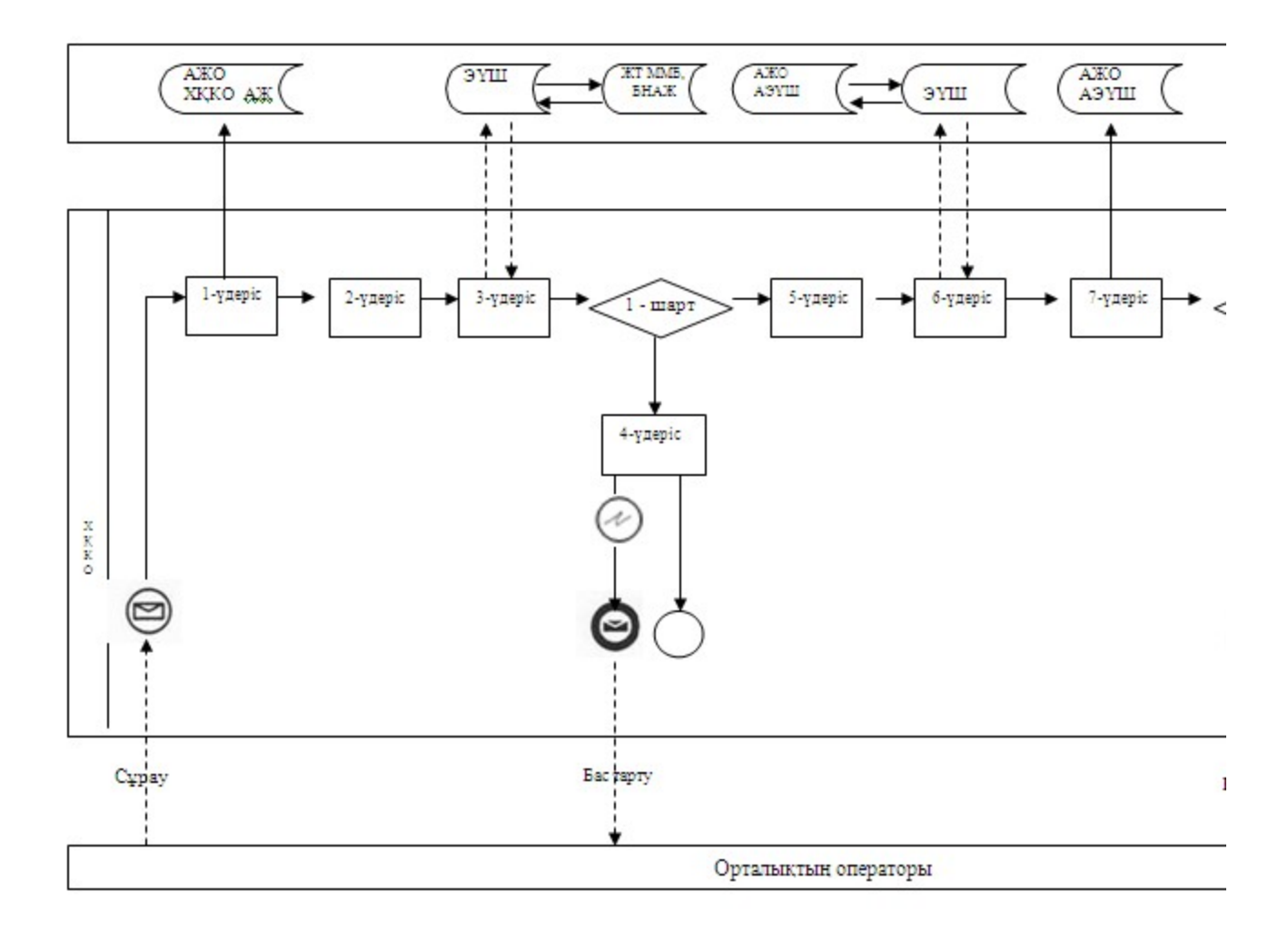

# Шартты белгілер

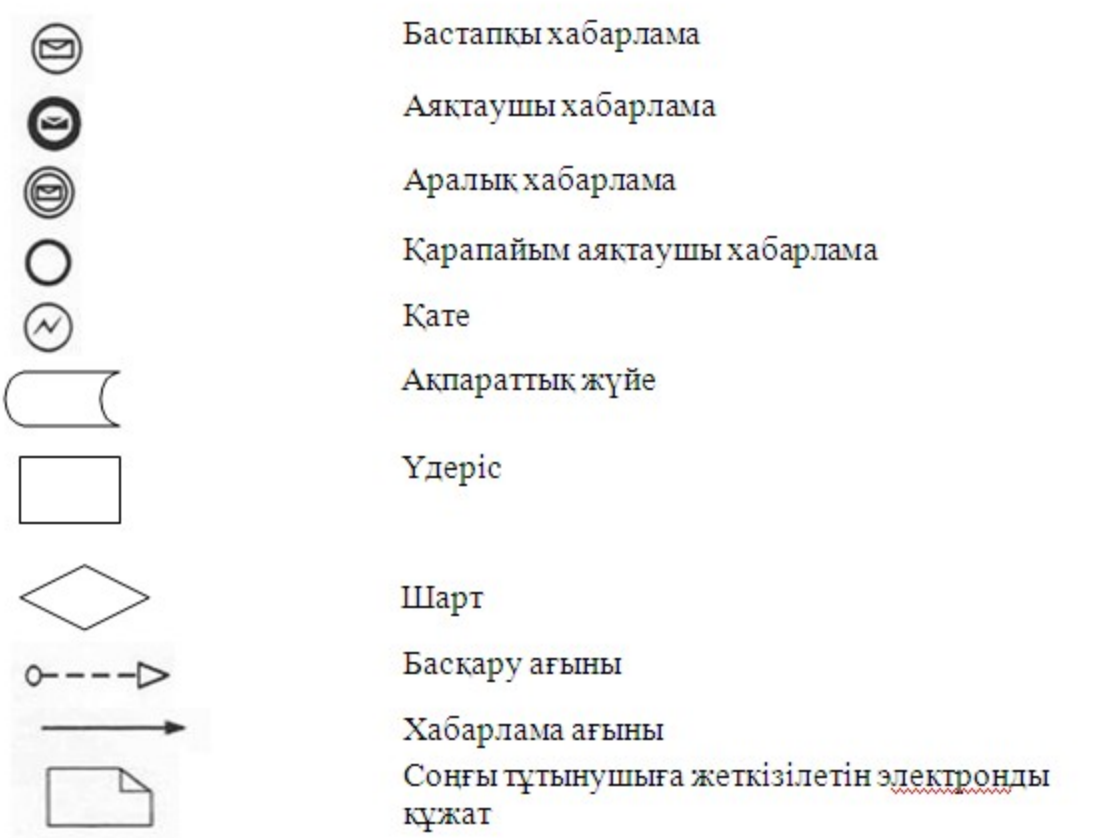

"Зейнетақы қорларына, банктерге кәмелетке толмағандардың салымдарына иелік ету үшін, Қазақстан Республикасы Ішкі істер министрлігі Жол полициясы комитетінің аумақтық бөлімшелеріне кәмелетке толмаған балаларға мұраны ресімдеу үшін анықтамалар беру" электрондық мемлекеттік қ ы з м е т р е г л а м е н т і н е 3-қосымша

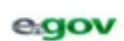

Кұжат электроидық үкімет жүйесінде құрылған

Бірегей нөмір<br>Уникальный номер

Документ сформирован системой электронного правительства

Жіберілген күні<br>Дата подачи

қаласының білім беру бөлімінің бастығына мекен-жайында тұратын

(Аты-жені)

тел.

Өтініш

Сізден салымшының қайтыс болуына байланысты партылан және өлімі туралы куәлік № зейнетақы қорындағы кәмелетке толмағандарға тиесілі зейнетақылық салымдарымды алуға

рұқсат етуіңізді сұраймыз

#### Қазіргі тұрып жатқан мекенжайы

Осы кряат «Электрондық кряат және электрондық цифрлық қолтанба туралы» 2003 жылғы 7 қаңтардағы N370-II КРЗ 7-бабының 1тармағына сәйкес қағаз тасығыштағы құжатқа тең.

Данный документ согласно пункту 1 статьи 7 ЗРК от 7 января 2003 года «Об электронном документе и электронной цифровой подписи» равнозначен документу на бумажном носителе.

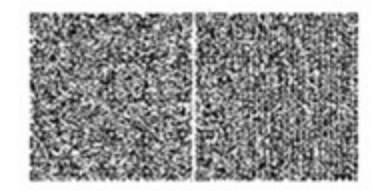

\*Штрих-код «Электрондық әкімдік» ақпараттық жүйесі ұсынған және электрондық-цифрлық қолтаңбамен қол қойылған деректерді қамтиды { указать подразделение} ({Указать регион}). Штрих-код содержит данные, предоставленные информационной системой «Электронный акимат» и подписанные электронно-цифровой подписыо {указать подразделение} ({Указать регион}).

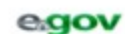

Кужат электроидық үкімет жүйесінде құрылған

Бірегей нөмір<br>Уникальный номер

Документ сформирован системой электронного правительства

Жіберілген күні<br>Дата подачи

каласының

білім беру бөлімінің бастығына мекен-жайында тұратын

(Аты-жені)

тел.

Өтініш

Сізден кәмелетке толмаған

балалардың:

(балалардың аты-жөні, туған жылы, туу туралы куәліктін № көрсетілсін, 10 жастан асқан балалар өз қолдарын койып, «келісеміз» деген сөзді жазады)

(банктың атауы)

салымдарын пайдалануға рұқсат беруіңізді (құқықтарын айқындау, келісім-шарттарды бұзу) сұрайды.

Әкесі туралы мәліметтер (аты – жөні, куәлік № , кіммен және қашан берілгендігі)

Анасы туралы мәліметтер (аты – жөні, куәлік №, кіммен және қашан берілгендігі)

Ата-аналардың қолдары **ЖЫЛҒЫ « »** 

#### Қазіргі тұрып жатқан мекенжайы

Осы құжат «Электрондық құжат және электрондық цифрлық қолтанба туралы» 2003 жылғы 7 қаңтардағы N370-II ҚРЗ 7-бабының 1тармағына сәйкес қағаз тасығыштағы құжатқа тең.

Данный документ согласно пункту 1 статьи 7 ЗРК от 7 января 2003 года «Об электронном документе и электронной цифровой подписи» равнозначен документу на бумажном носителе.

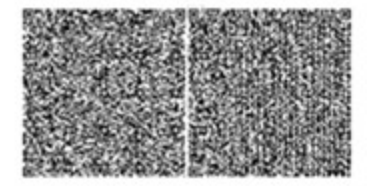

\*Штрих-код «Электрондық әкімдік» ақпараттық жүйесі ұсынған және электрондық-шифрлық қолтаңбамен қол қойылған деректерді қамтиды { указать подразделение} ({Указать регион}).

Штрих-код содержит данные, предоставленные информационной системой «Электронный акимат» и подписанные электронно-цифровой подписью {указать подразделение} ({Указать регион}).

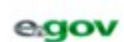

Кужат электроидық үкімет жүйесінде құрылған

Бірегей нөмір<br>Уникальный номер

Документ сформирован системой электронного правительства

Жіберілген күні<br>Дата подачи

каласының

білім беру бөлімінің бастығына мекен-жайында тұратын

(Аты-жені)

тел.

Өтініш

Сізден кәмелетке толмаған баланың:

(балалардың аты-жөні, туған жылы, туу туралы куәліктің № көрсетілсін, 10 жастан асқан балалар өз қолдарын қойып, «келісеміз» деген сөзді жазады) меншік құқығындағы көлікке қатысты мәмілені (келісімді) жүзеге асыру үшін рұқсат беруіңізді сұраймыз.

#### Қазіргі тұрып жатқан мекенжайы

Осы кұжат «Электрондық кұжат және электрондық цифрлық қолтанба туралы» 2003 жылғы 7 қаңтардағы N370-II КР3 7-бабының 1тармағына сәйкес қағаз тасығыштағы құжатқа тең.

Данный документ согласно пункту 1 статьи 7 ЗРК от 7 января 2003 года «Об электронном документе и электронной цифровой подписи» равнозначен документу на бумажном носителе.

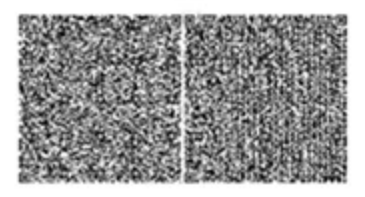

\*Штрих-код «Электрондық әкімдік» ақпараттық жүйесі ұсынған және электрондық-цифрлық қолтаңбамен қол қойылған деректерді қамтиды { указать подразделение} ({Указать регион}). Штрих-код содержит данные, предоставленные информационной системой «Электронный акимат» и подписанные электронно-цифровой подписью {указать подразделение} ({Указать регион}).

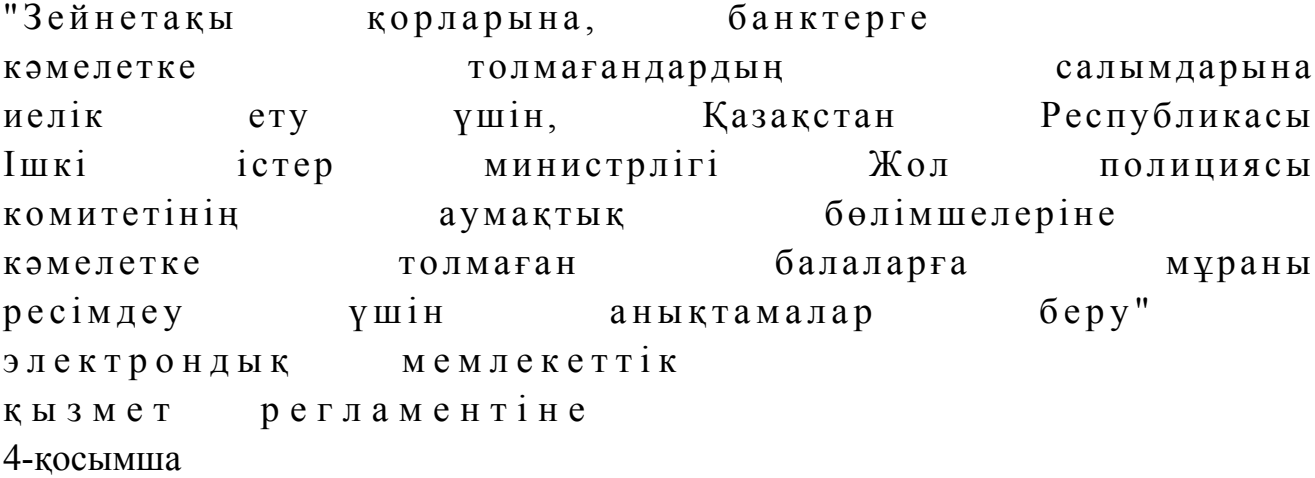

### Электрондық мемлекеттік қызметке қанағаттанарлық жауаптың шығыс үлгісі

Зейнетакы жинак корының атауы

Кәмелетке толмағанның мүддесі атынан **[18]** каласының (аудандық) жылы туған баланың заңды өкіліне білім белімі (ата-аналарына), қорғаншысына немесе қамқоршысына, патронаттық тәрбиешісіне және өзге де алмастырушы тұлғаларға) кәмелетке толмағанға тиесілі инвестициялық кірістері, өсімдері мен өзге де түсімдері бар мұрагерлік зейнетақылы жинақтарын заңнамаға сәйкес мұрагерлік құқықтық негізінде өсиет етілген салымдарды алу үшін нотариус арқылы берілген өсиетхат бойынша (мемлекеттік лицензия, қашан және кім берді) салымшының қайтыс болуына байланысты (қордың атауы) алуға рұқсат етеді.

Қайтыс болуы туралы күәліктің № 5000 годунда берілген жылы

Аудандық (қалалық) білім беру бөлімінің бастығы

 $(aTHI - KCHI)$ 

Анықтама берілген күннен 1 ай мерзімінде жарамды.

Осы кұжат «Электрондық кұжат және электрондық цифрлық қолтанба туралы» 2003 жылғы 7 қаңтардағы N370-II КРЗ 7-бабының 1тармағына сәйкес қағаз тасығыштағы құжатқа тең.

Данный документ согласно пункту 1 статьи 7 ЗРК от 7 января 2003 года «Об электронном документе и электронной цифровой подписи» равнозначен документу на бумажном носителе.

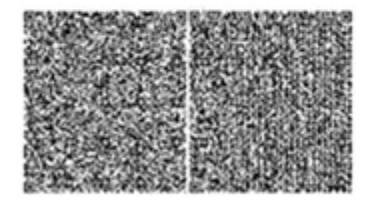

\*Штрих-код «Электрондық әкімдік» ақпараттық жүйесі ұсынған және электрондық-цифрлық қолтаңбамен қол қойылған деректерді қамтиды { указать подразделение} ({Указать регион}).

Штрих-код содержит данные, предоставленные информационной системой «Электронный акимат» и подписанные электронно-цифровой подписью {указать подразделение} ({Указать регион}).

Электрондық мемлекеттік қызметке қанағаттанарлық жауаптың шығыс үлгісі

Зейнетақы жинақ қорының атауы

білім (аудандық) белімі қаласының жылы туған баланың занды өкіліне (ата-аналарына), қорғаншысына немесе қамқоршысына, патронаттық тәрбиешісіне және өзге де алмастырушы тұлғаларға) кәмелетке толмағанға тиесілі инвестициялық кірістері, өсімдері мен өзге де түсімдері бар жинақтарын заңнамаға сәйкес (қордың атауы) алуға рұқсат етеді.

Аудандық (қалалық) білім беру бөлімінің бастығы  $(aTHI - XeHi)$ 

Анықтама берілген күннен 1 ай мерзімінде жарамды.

Осы кұжат «Электрондық құжат және электрондық цифрлық қолтанба туралы» 2003 жылғы 7 қаңтардағы N370-II КРЗ 7-бабының 1тармағына сәйкес қағаз тасығыштағы құжатқа тең.

Данный документ согласно пункту 1 статьи 7 ЗРК от 7 января 2003 года «Об электронном документе и электронной цифровой подписи» равнозначен документу на бумажном носителе.

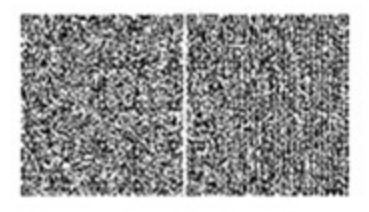

\*Штрих-код «Электрондық әкімдік» ақпараттық жүйесі ұсынған және электрондық-шифрлық қолтанбамен қол қойылған деректерді қамтиды { указать подразделение} ({Указать регион}).

Штрих-код содержит данные, предоставленные информационной системой «Электронный акимат» и подписанные электронно-цифровой подписью {указать подразделение} ({Указать регион}).

### Электрондық мемлекеттік қызметке қанағаттанарлық жауаптың шығыс үлгісі

Кәмелетке толмағанның мүддесі атынан илимиясының қаласының (аудандық) білім бөлімі жылы туған баланың транспорттық көлігін пайдалануға рұқсат етеді. Аудандық (қалалық) білім беру бөлімінің бастығы  $(aTHI - XCHI)$ Анықтама берілген күннен 1 ай мерзімінде жарамды. Осы кұжат «Электрондық құжат және электрондық цифрлық қолтанба туралы» 2003 жылғы 7 қаңтардағы N370-II КРЗ 7-бабының 1тармағына сәйкес қағаз тасығыштағы құжатқа тең. Данный документ согласно пункту 1 статьи 7 ЗРК от 7 января 2003 года «Об электронном документе и электронной цифровой подписи» равнозначен документу на бумажном носителе. \*Штрих-код «Электрондық әкімдік» ақпараттық жүйесі ұсынған және электрондық-шифрлық қолтанбамен қол қойылған

деректерді қамтиды { указать подразделение} ({Указать регион}). Штрих-код содержит данные, предоставленные информационной системой «Электронный акимат» и подписанные электронно-цифровой подписью {указать подразделение} ({Указать регион}).

### Пайдаланушыға ұсынылатын хабарлама нысаны

 Хабарлама өтініштің орындалу мәртебесінің өзгеруіне байланысты немесе қызмет көрсету мерзімінің ұзартылуына байланысты беріледі. Хабарлама мәтіні " электрондық үкімет" порталындағы жеке кабинеттің "Хабарлама" бөлімінде көрсетіледі.

### Электрондық мемлекеттік қызметке жағымсыз жауаптың (бас тарту) шығыс үлгісі

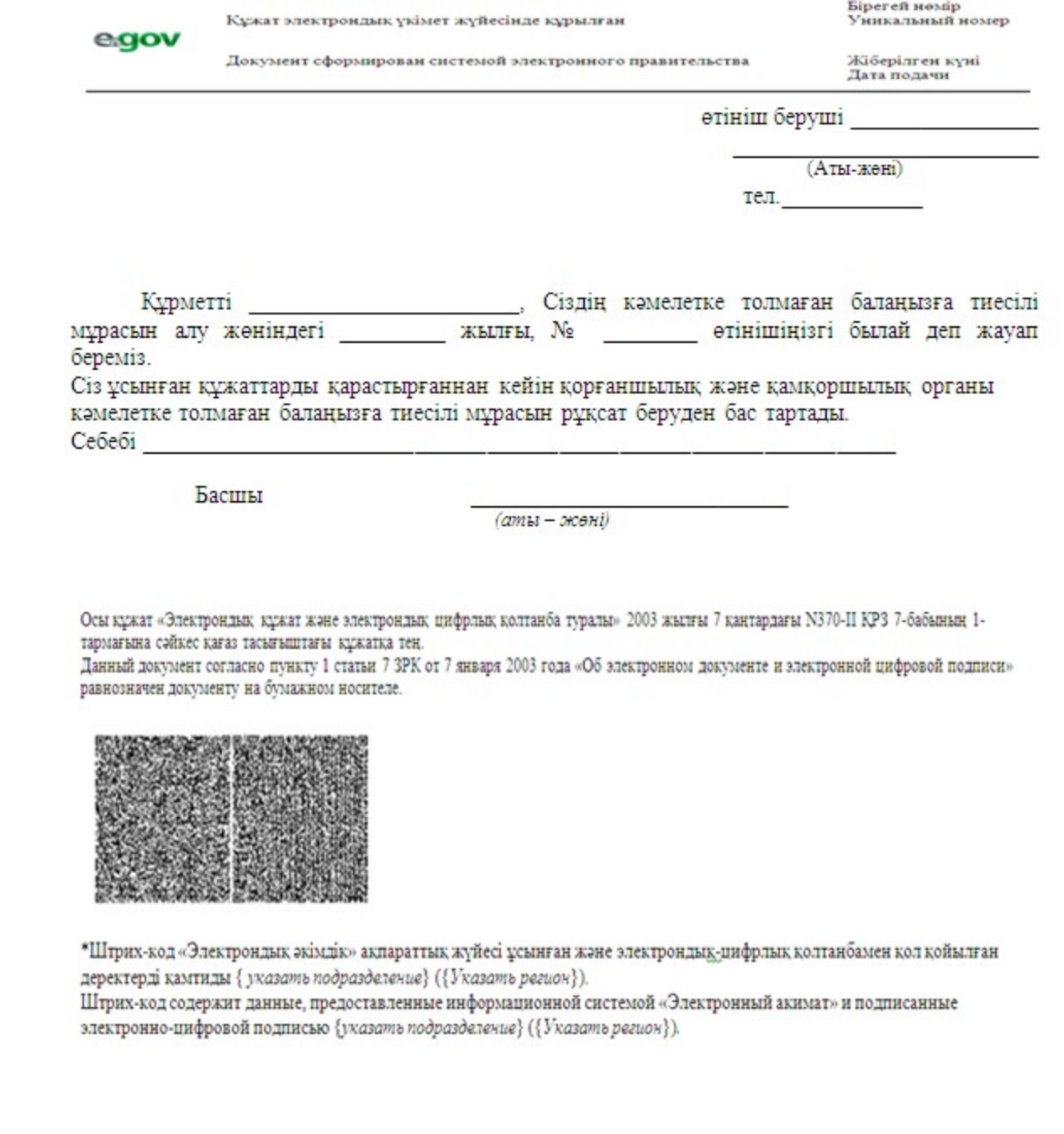

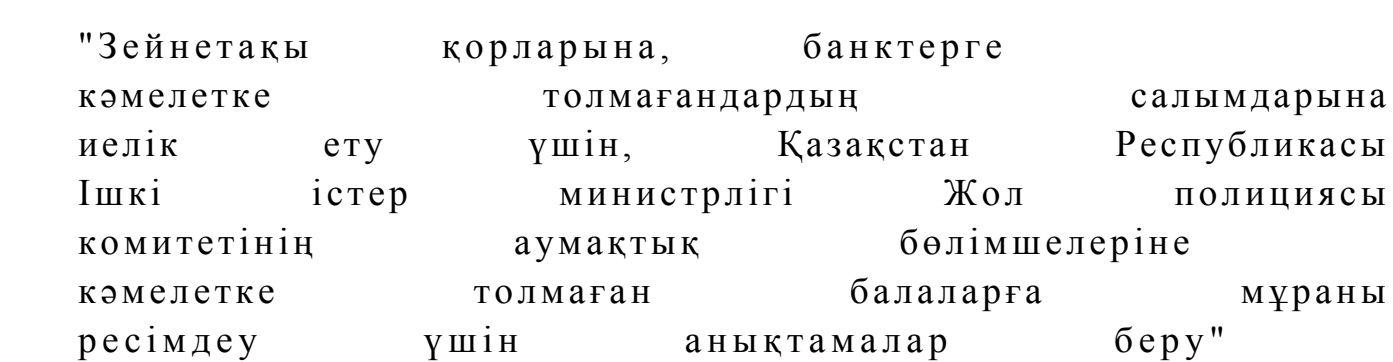

электрондық мемлекеттік қ ы з м е т р е г л а м е н т і н е 5-қосымша

# Электрондық мемлекеттік қызметтерінің "сапа" және "қолжетімділік" көрсеткіштерін анықтау үшін сауалнаманың нысаны

\_\_\_\_\_\_\_\_\_\_\_\_\_\_\_\_\_\_\_\_\_\_\_\_\_\_\_\_\_\_\_\_\_\_\_\_\_\_\_\_\_\_\_\_\_\_\_\_\_\_\_\_\_\_\_\_\_\_\_\_

### (қызмет атауы)

 1. Электрондық мемлекеттік қызметті көрсету үдерісінің сапасына және  $H 3 T H 3 R C 1 H C$  в тана тана сы з ба? 1) қанағаттанған жоқпын; 2) ішінара қанағаттанамын; 3 ) қ а н а ғ а т т а н а м ы н . 2. Электрондық мемлекеттік қызметті көрсету тәртібі туралы ақпараттық  $c$  ап а сына  $c$  в на тан а сы з кан а ғ а т тан а сы з ба? 1) қанағаттанған жоқпын; 2) ішінара канағаттанамын; 3) қанағаттанамын. Павлодар қаласы қаласы әкімдігінің  $2013$  жылғы 6 ақпандағы N 1 7 4 / 1 қ а у л ы с ы м е н бекітілді

"Кәмелетке толмағандарға меншік құқығында тиесілі мүлікпен мәмілелерді ресімдеу үшін қорғаншылық немесе қамқоршылық жөніндегі функцияларды жүзеге асыратын органдардың анықтамаларын беру" электрондық мемлекеттік қызмет регламенті

### 1. Жалпы ережелер

 1. "Кәмелетке толмағандарға меншік құқығында тиесілі мүлікпен мәмілелерді ресімдеу үшін қорғаншылық немесе қамқоршылық жөніндегі функцияларды жүзеге асыратын органдардың анықтамаларын беру" электрондық мемлекеттік қызметі ( бұдан әрі – электрондық мемлекеттік қызмет) Павлодар қаласы білім беру бөлімі (бұдан әрі – қызмет ұсынушы) тарапынан, халыққа қызмет көрсету орталықтары (бұдан әрі - Орталық) арқылы, сондай-ақ www.egov.kz "электронды үкімет" веб-порталы арқылы көрсетіледі. 2. Электрондық мемлекеттік қызмет Қазақстан Республикасы Үкіметінің 2012

жылғы 31 тамыздағы N 1119 қаулысымен бекітілген "Кәмелетке толмағандарға меншік құқығында тиесілі мүлікпен мәмілелерді ресімдеу үшін қорғаншылық немесе қамқоршылық жөніндегі функцияларды жүзеге асыратын органдардың анықтамаларын беру" мемлекеттік қызмет стандартының негізінде көрсетіледі (  $\delta \chi \chi$ ан әрі – Стандарт). 3. Электрондық мемлекеттік қызметті автоматтандыру дәрежесі: ішінара

а в т о м а т т а н д ы р ы л ғ а н .

4. Электрондық мемлекеттік қызмет көрсетудің түрі: транзакциялық.

 5. Осы "Кәмелетке толмағандарға меншік құқығында тиесілі мүлікпен мәмілелерді ресімдеу үшін қорғаншылық немесе қамқоршылық жөніндегі функцияларды жүзеге асыратын органдардың анықтамаларын беру" электрондық мемлекеттік қызмет регламентінде пайдаланылатын ұғымдар мен қысқартулар (  $\delta$ ұдан әрі – Регламент): 1) АЖО – автоматтандырылған жұмыс орны; 2) ақпараттық жүйе - аппараттық-бағдарламалық кешенді қолданумен ақпаратты сақтау, өңдеу, іздеу, тарату, тапсыру және беру үшін арналған жүйе ( бұдан әрі - АЖ); 3) Бірыңғай нотариалдық ақпараттық жүйе – бұл әділет органдары мен нотариалдық палаталардың өзара қатынастары мен нотариалдық қызметін автоматтандыруға арналған аппараттық-бағдарламалық кешені (бұдан әрі -

 $E H A X$ 

 4) жеке сәйкестендiру нөмiрi - жеке тұлға, соның iшiнде жеке кәсiпкерлiк түрiнде қызметiн жүзеге асыратын жеке кәсiпкер үшiн қалыптастырылатын бірегей нөмір (бұдан әрі — ЖСН);

 5) ЖТ ММБ - "Жеке тұлғалар" мемлекеттік мәліметтер базасы; 6) пайдаланушы - өзіне қажетті электрондық ақпараттық ресурстарды алу үшін ақпараттық жүйеге жүгiнетiн және оларды пайдаланатын субъект;

 7) транзакциялық қызмет - электрондық сандық қолтаңбаны қолданумен өзара ақпарат алмасуды талап ететін, пайдаланушыларға электрондық ақпараттық ресурстарды беру жөнiндегi қызмет;

 8) Қазақстан Республикасының халыққа қызмет көрсету орталықтарының ақпараттық жүйесі – Қазақстан Республикасының халыққа қызмет көрсету орталықтары арқылы, сондай–ақ, тиісті министрліктер мен ведомстволар арқылы тұрғындарға (жеке және заңды тұлғаларға) қызмет көрсету үдерісін автоматтандыруға арналған ақпараттық жүйе (бұдан әрі – ХҚКО АЖ);

 9) электрондық құжат – ақпарат электрондық-сандық нысанда берілген және ЭСҚ арқылы куәландырылған құжат; 10) электрондық мемлекеттік қызмет - ақпараттық технологияларды пайдаланумен, электрондық нысанда көрсетiлетiн мемлекеттік қызмет;

 11) "электрондық үкіметтің" веб-порталы - нормативтік құқықтық базаны қоса алғанда, барлық шоғырландырылған үкіметтік ақпаратқа және электрондық мемлекеттік қызметтерге қолжетімділіктің бірыңғай терезесін білдіретін акпараттык жүйе (бұдан әрі - Э $Y\Pi$ ); 12) "электрондық үкіметтің" аймақтық шлюзі – электрондық қызмет көрсетуді іске асыру шеңберінде "электрондық әкімдіктің" ақпараттық жүйесінің шоғырлануына арналған "электрондық үкімет" шлюзінің кіші жүйесі (бұдан әрі - Э Ү А Ш ) ;

 13) "электронды үкімет" шлюзі – электрондық қызметтердi iске асыру аясында "электрондық үкiмет" ақпараттық жүйелерiн шоғырландыруға арналған ақпараттық жүйе (бұдан әрі - ЭҮШ); 14) электрондық сандық қолтаңба - электрондық сандық қолтаңбаның құралдарымен құрылған және электрондық құжаттың дұрыстығын, оның тиесiлiлiгiн және мазмұнының тұрақтылығын растайтын электрондық сандық таңбалардың жиынтығы (бұдан әрі - ЭСҚ);

# 2. Электрондық мемлекеттік қызмет көрсету бойынша қызмет беруші қызметінің тәртібі

 6. Электрондық мемлекеттік қызметті көрсеткен кезде ЭҮП (қызметтік өзара қатынас N 1 диаграммасы) арқылы қызмет ұсынушының адымдық әрекеттері мен шешiмдерi осы Регламенттің 2-қосымшасында көрсетілген: 1) тұтынушы ЭҮП тіркеуді ЖСН және пароль (ЭҮП тіркелмеген тұтынушылар үшін жүзеге асырылады) арқылы жүзеге асырады.

 2) 1-үдеріс – электрондық мемлекеттік қызметті алу үшін тұтынушының ЖСН және парольді ЭҮП-те енгізу (авторизациялау үрдісі);

 3) 1-шарт – ЭҮП-да ЖСН және пароль арқылы тіркелген тұтынушының мәліметтерінің түпнұсқалылығын тексеруі;

 4) 2-үдеріс - тұтынушының мәліметтерінде бұзушылықтар болуына байланысты қуаттаудан бас тарту туралы ЭҮП хабарламаны қалыптастыру;

 5) 3-үдеріс – тұтынушының осы Регламентте көрсетілген қызметті таңдауы, қызметті көрсету және оның құрылымы мен форматтық талаптарды ескере отырып, тұтынушының нысанды (мәліметтер енгізу) толтыруы үшін сұрау салу нысанын экранға шығару, Стандарттың 11 тармағында көрсетілген электронды түріндегі қажетті құжаттардың көшірмесін сұрау салу нысанына бекіту, сонымен қатар сұрау салудың (қойылған қолдың) куәлігі үшін тұтынушының ЭСҚ тіркеу куәлігін таңдау;

 6) 2–шарт – ЭҮП-да ЭСҚ тіркеу куәлігінің қолданылу мерзімінің қайтарылған (жойылған) тізімінде болмауын, сонымен қатар сәйкестендіру

деректерінің (сұрау салуда көрсетілген ЖСН мен ЭСҚ–ның тіркеу куәлігінде көрсетілген ЖСН–ның арасындағы) сәйкестігін тексеру; 7) 4-үдеріс – тұтынушы ЭСҚ тұпнұсқасының расталмауына байланысты сұрау салынған қызметте бас тарту туралы хабарламаны қалыптастыру;

 8) 5–үдеріс – тұтынушының ЭСҚ арқылы қызмет көрсету үшін сұраудың куәлігі және қызметті ұсынушының АЖО АЭҮШ қызметті ұсынушыға өңдеу үшін ЭҮП арқылы электронды құжатты (сұрауды) бағыттау;

 9) 6–үдеріс – АЖО АЭҮШ электронды құжатты тіркеу; 10) 3-шарт – қызметті ұсынушының қызметті көрсету үшін негізделген және стандартта көрсетілген тұтынушының қоса берілген құжаттарының сәйкестігін тексеру (өңдеу);

 11) 7-үдеріс – тұтынушының құжаттарында бұзушылықтар болуына байланысты сұрау салынатын қызметтен бас тарту туралы хабарламаны қ а л ы п т а с т ы р у ;

 12) 8-үдеріс – тұтынушының орындаушының АЖО АЭҮШ құрастырылған қызмет нәтижесін (электронды құжат нысанындағы хабарлама) алуы. Электронды құжат қызметті ұсынушының уәкілетті тұлғасының ЭСҚ қолдана отырып кұрастырылады.

 7. Қызметті көрсеткен кезде Орталық (қызметтік өзара қатынас N 2 диаграммасы) арқылы қызмет ұсынушының адымдық әрекеттері мен шешiмдерi осы Регламенттің 2-қосымшасында көрсетілген: 1) 1–үдеріс – Орталық операторының АЖ ХҚКО АЖО электроныдқ мемлекеттік қызмет көрсету үшін логин мен пароль енгізуі (авторизация үдерісі)

 2) 2–үдеріс – Орталық операторының осы Регламентте көрсетілген қызметті таңдауы, қызметті алу үшін сұрау салу нысанын экранға шығару және Орталық операторының тұтынушының мәліметтерін енгізу (нотариалды куәландырылған куәлікпен, сенімхаттың өзге куәлігі болғанда – сенімхаттың мәліметтері т о л т ы р ы л м а й д ы ) ;

 3) 3–үдеріс – тұтынушының мәліметтері туралы ЭҮШ арқылы ЖТ ММБ, сондай – ақ, БНАЖ – тұтынушы өкілінің сенімхатының мәліметтеріне сұрау салуды жіберу;

 4) 1–шарт - ЖТ ММБ тұтынушы мәліметтерінің БНАЖ сенімхат м эліметтерінің бар болуын тексеру; 5) 4–үдеріс - ЖТ ММБ тұтынушы мәліметтерінің, БНАЖ сенімхат мәліметтерінің болмауына байланысты мәліметтерді алуға мүмкіндігі жоғы туралы кабарламаны қалыптастыру;

 6) 5–үдеріс - Орталық операторының құжаттардың қағаз түрінде бар болуына сұрау салу нысанын толтыру және тұтынушы ұсынған құжаттарды сканерлеу, оларды сұрау салу нысанына тіркеу және толтырылған нысанның ЭСҚ ( енгізілген мәліметтер) арқылы қызмет көрсетуге сұрау салуды куәландыру; 7) 6–үдеріс – АЖО АЭҮШ ЭҮШ арқылы Орталық операторының ЭСҚ

куәландырылған (қол қойылған) электрондық құжатты (тұтынушының сұрау салуын)  $x i \delta e p y ;$ 

 8) 7–үдеріс - электрондық құжатты АЖО АЭҮШ тіркеу; 9) 2–шарт - Стандартта және қызмет көрсету негіздерінде көрсетілген қоса берілген құжаттардың сәйкестігін тексеру (өңдеу);

 10) 8–үдеріс - тұтынушының құжаттарында бұзушылықтар болуына байланысты сұрау салынатын қызметтен бас тарту туралы хабарламаны қ а л ы п т а с т ы р у ) .

 11) 9–үдеріс - тұтынушының қызметті ұсынушының АЖО АЭҮШ құрастырылған қызмет нәтижесін Орталық операторы арқылы алуы (электронды  $\kappa \gamma \kappa a \tau$  ны санындағы  $x a \delta a p \pi a \kappa a$ ).

 8. Электрондық мемлекеттік қызмет үшін сұрау мен жауапты толтыру үлгілері осы регламенттің 3-қосымшасына сәйкес "электронды үкімет" веб-порталында www.egov.kz, сонымен қатар Орталықта келтірілген.

 9. Алушының электрондық мемлекеттік қызмет бойынша сұранысты орындау мәртебесін тексеру тәсілі: "электронды үкімет" порталының "Қызметтерді алу тарихы" бөлімінде, сонымен қатар қызмет ұсынушыға немесе Орталыққа арызданған кезде тексере алады.

 10. Қызмет көрсету бойынша қажетті ақпарат пен кеңестерді ЭҮП саll–орталығының телефоны арқылы алуға болады: (1414).

# 3. Электрондық мемлекеттік қызмет көрсету үдерісіндегі өзара іс-қимыл тәртібін сипаттау

 11. Қызмет көрсету үдерісіне қатысатын құрылымдық–функционалдық бірліктер (бұдан әрі –  $K \Phi$  Б): Орталық қызметкері;

 12. Осы Регламенттің 1–қосымшасында әрбір іс-қимылдың орындалу мерзiмiн көрсете отырып қарапайым iс-қимылы (функциялар, рәсімдер, операциялар) дәйектiлiгiнiң мәтiндiк, кестелік сипаттамасы келтірілген.

 13. Іс-әрекеттердегі логикалық кезектестігінің өзара байланысын айқындайтын (электродық қызмет көрсету үдерісінде) диаграммалары осы Регламенттің 2-қосымшасында көрсетілген.

 14. Осы Регламенттiң 3, 4 қосымшаларында электрондық мемлекеттік көрсету нәтижелерін табыстаулар тиісті болатын бланктердің үлгілері, қалыптары, сонымен қатар хабарландыру үлгілері көрсетілген.

15. Электрондық мемлекеттік қызмет көрсетудің нәтижесі осы Регламенттің 5

-қосымшасына сәйкес сапа мен қол жетімділік көрсеткіштерімен өлшенеді. 16. Тұтынушыларға электрондық мемлекеттік қызмет көрсету үдерісіне қ о й ы л а т ы н т а л а п т а р : 1) құпиялылық (ақпаратты рұқсат етілмеген алудан қорғау); 2) тұтастық (ақпаратты рұқсат етілмеген өзгертуден қорғау); 3) қолжетімділік (ақпарат пен ресурстарды рұқсат етілмеген ұстаудан қорғау). 17. Электрондық мемлекеттік қызмет көрсетудің техникалық жағдайы: 1) Интернетке шығу; 2) Электрондық мемлекеттік қызмет көрсетілетін тұлғада ЖСК-нің бар болуы ; 3) ЭҮП-пен авторизация жасау; 4) пайдаланушының ЭСҚ-сы бар болуы. " $K$ эмелетке топмағандарға меншік

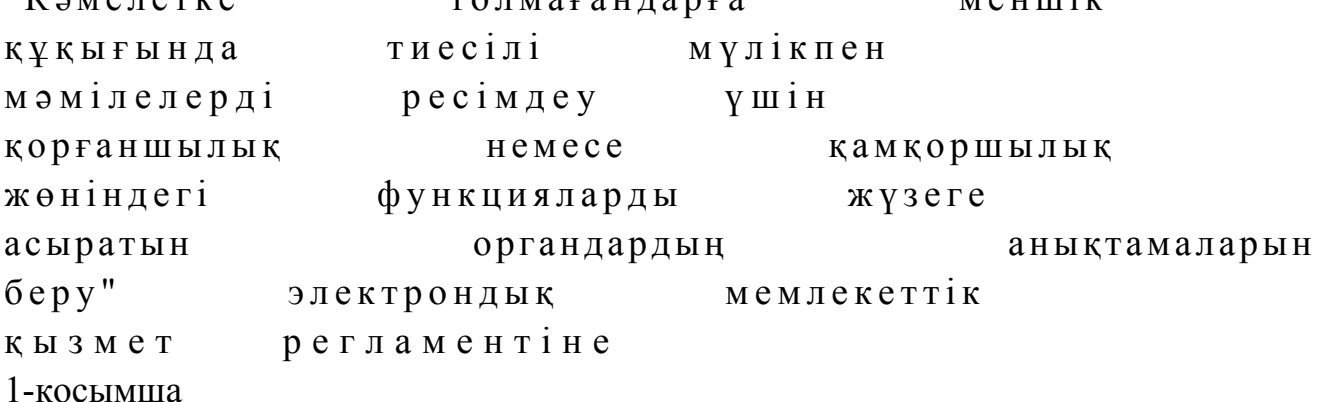

### 1 кесте. ЭҮП арқылы ҚФЕ әрекеттерінің сипаттамасы

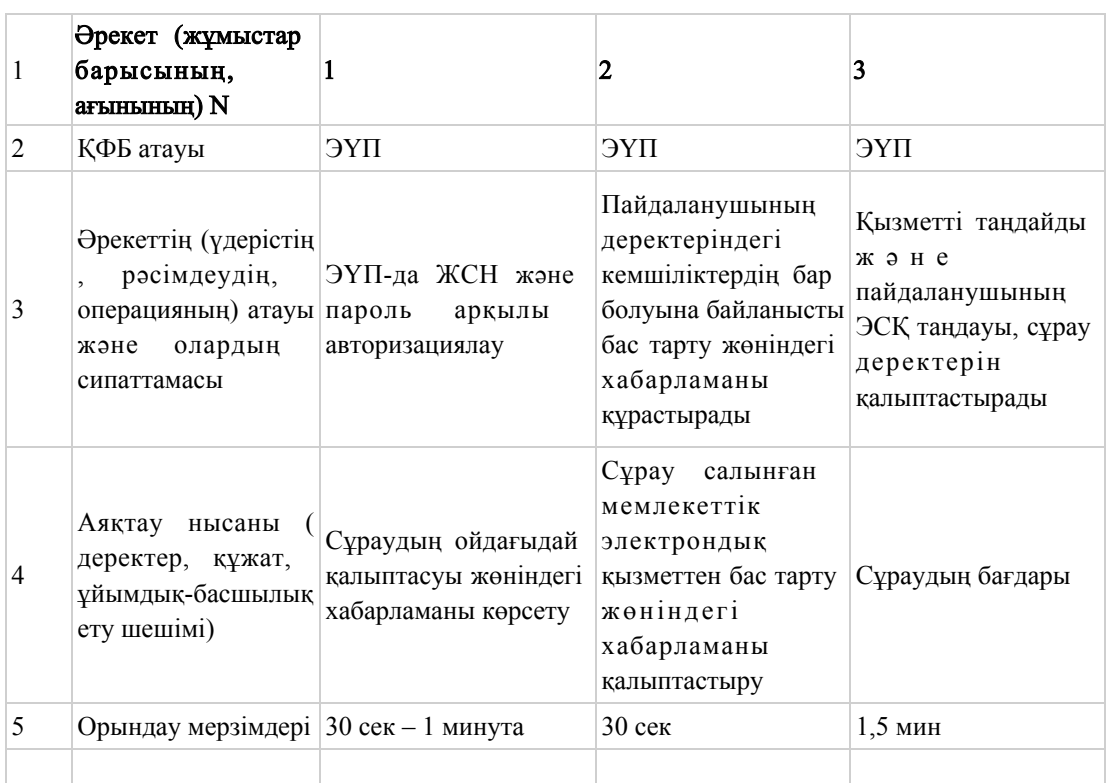

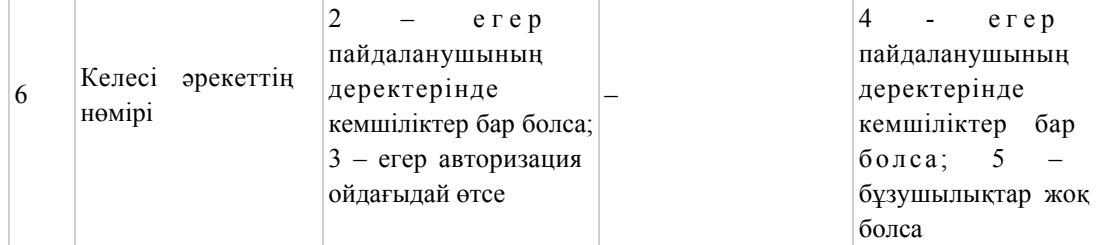

### кестенің жалғасы

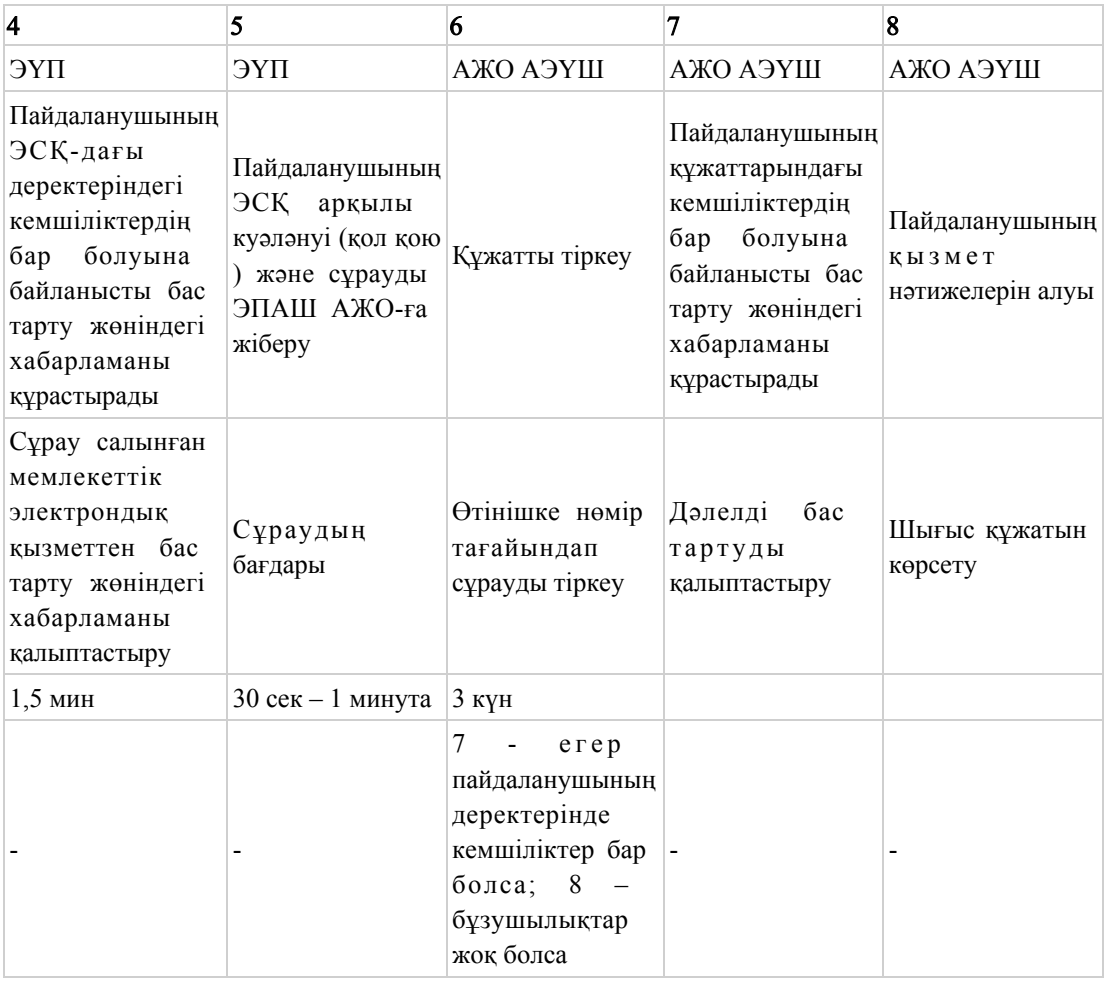

# 2 кесте. Орталық арқылы ҚФЕ әрекеттерінің сипаттамасы

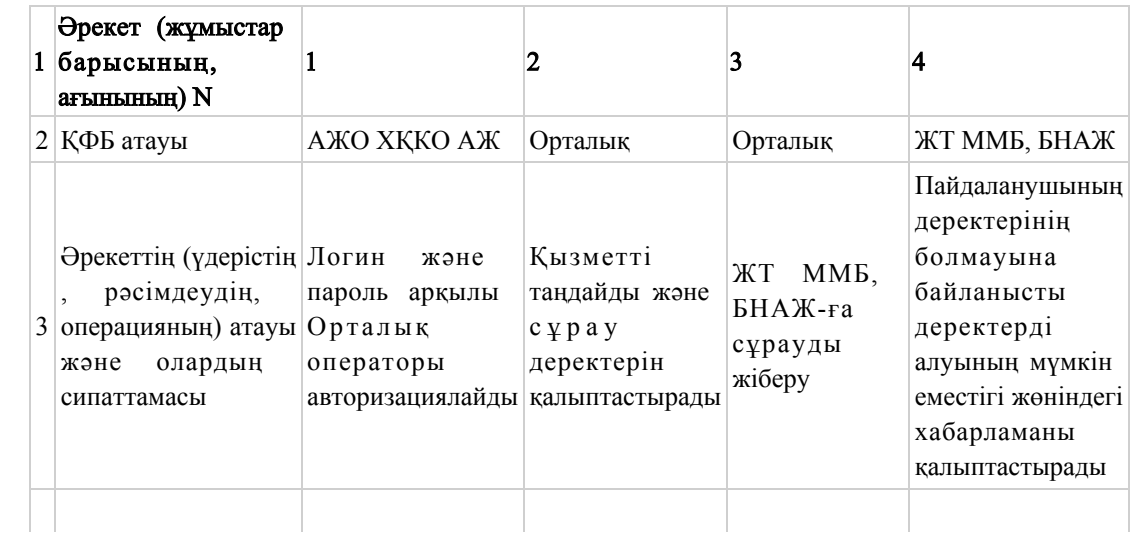

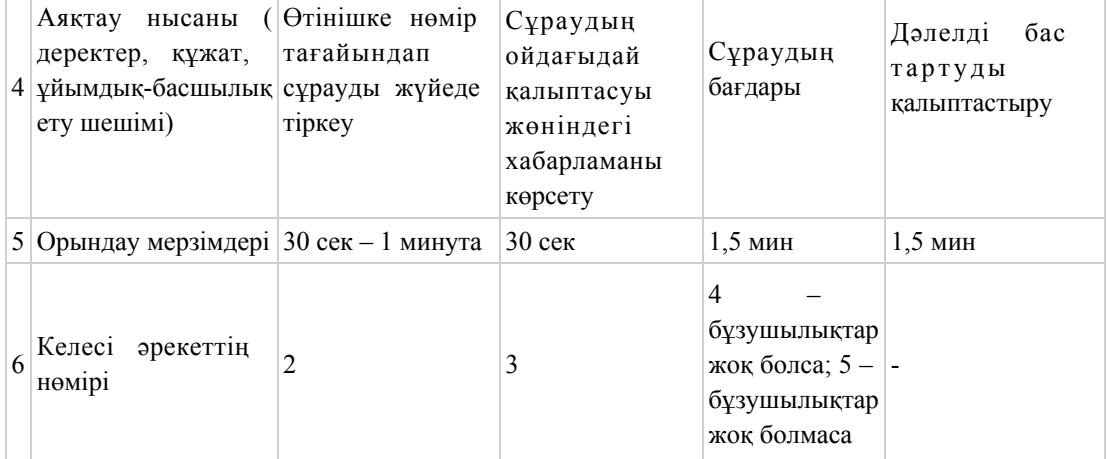

#### кестенің жалғасы

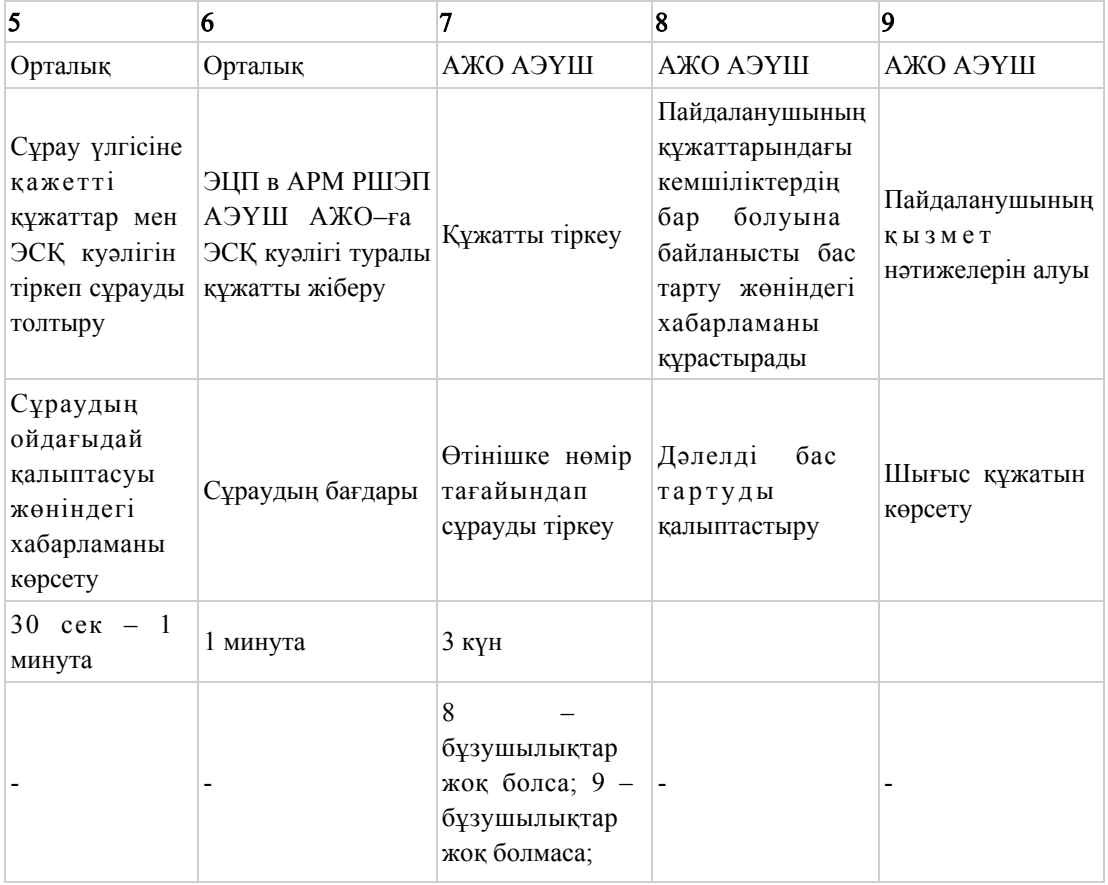

 Ескерту: Осы кестеде электрондық мемлекеттік қызмет көрсету барысы технологиялық тізбектегі әрекеттердің нөмірімен орындау мерзімдерін, аяқталу үлгілерін көрсете отырып барлық ҚФЕ іс-әрекеттері айқындалады.

 Осы регламенттің 1 қосымшасындағы кесте негізінде электрондық мемлекеттік қызмет көрсету кезіндегі функционалдық өзара қарым-қатынастардың диаграммасы құрылады.

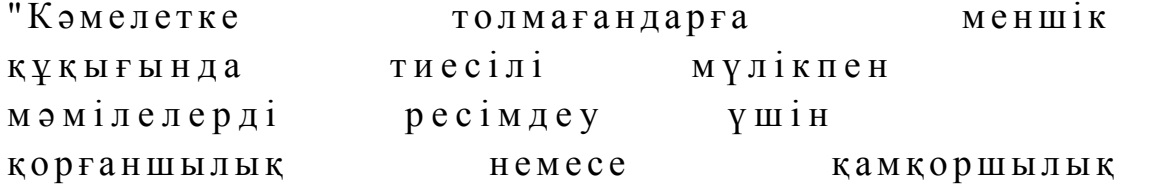

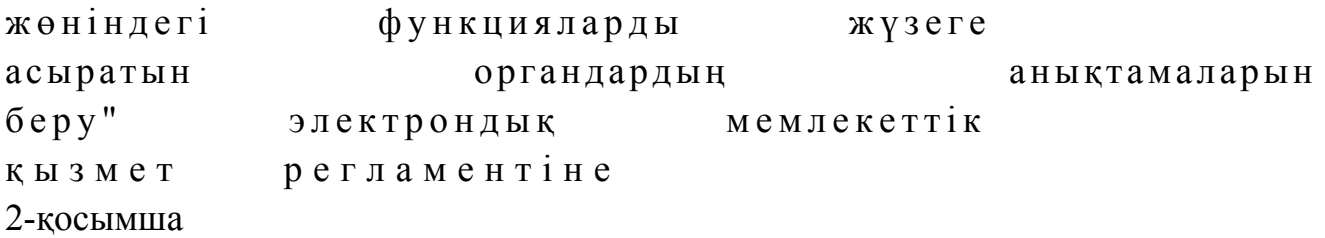

# ЭҮП арқылы электрондық мемлекеттік қызмет көрсеткен кезде қызметтік өзара қатынасының N 1 диаграммасы

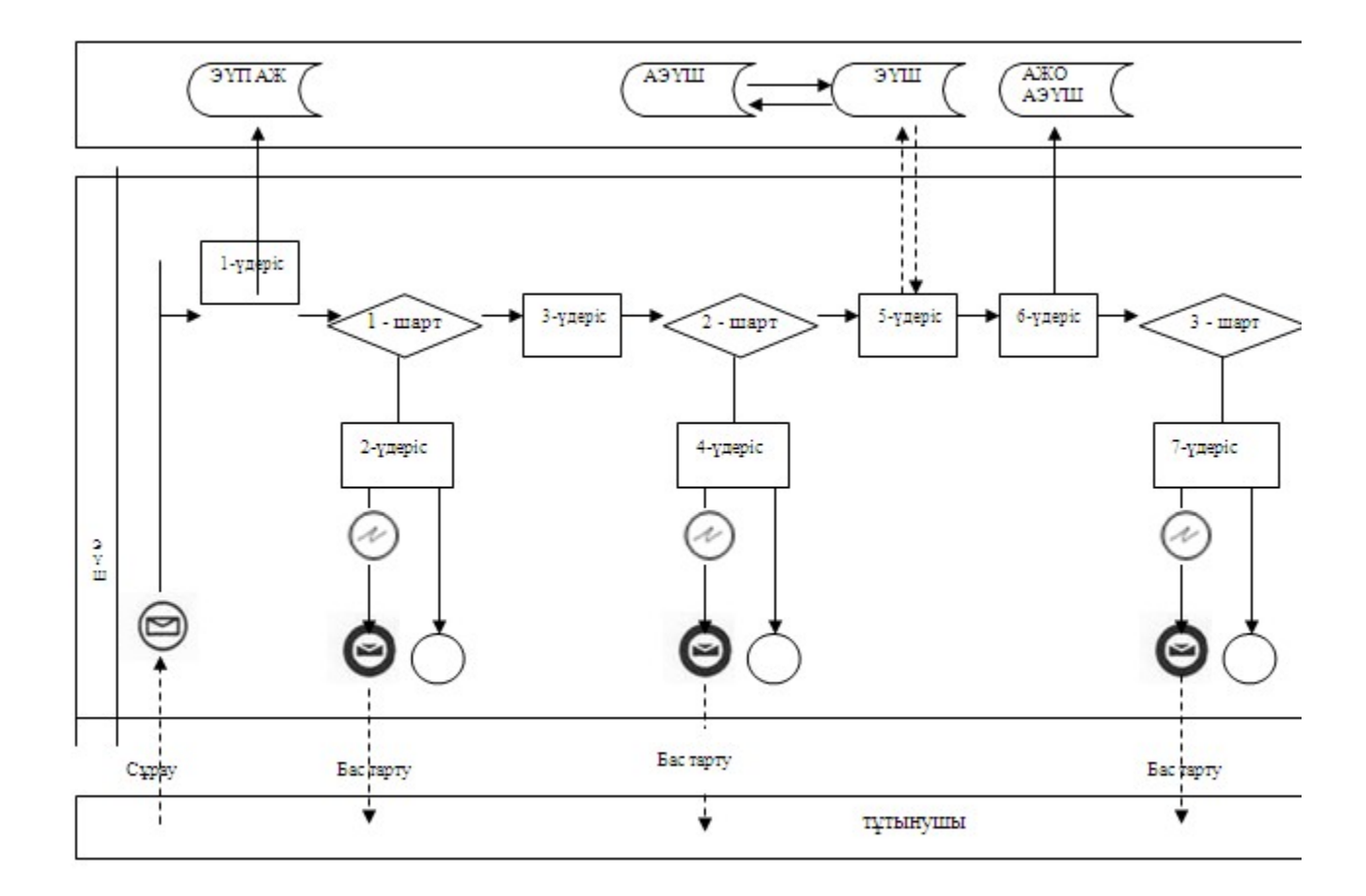

Орталық арқылы электрондық мемлекеттік қызмет көрсеткен кезде қызметтік өзара қатынасының N 2 диаграммасы

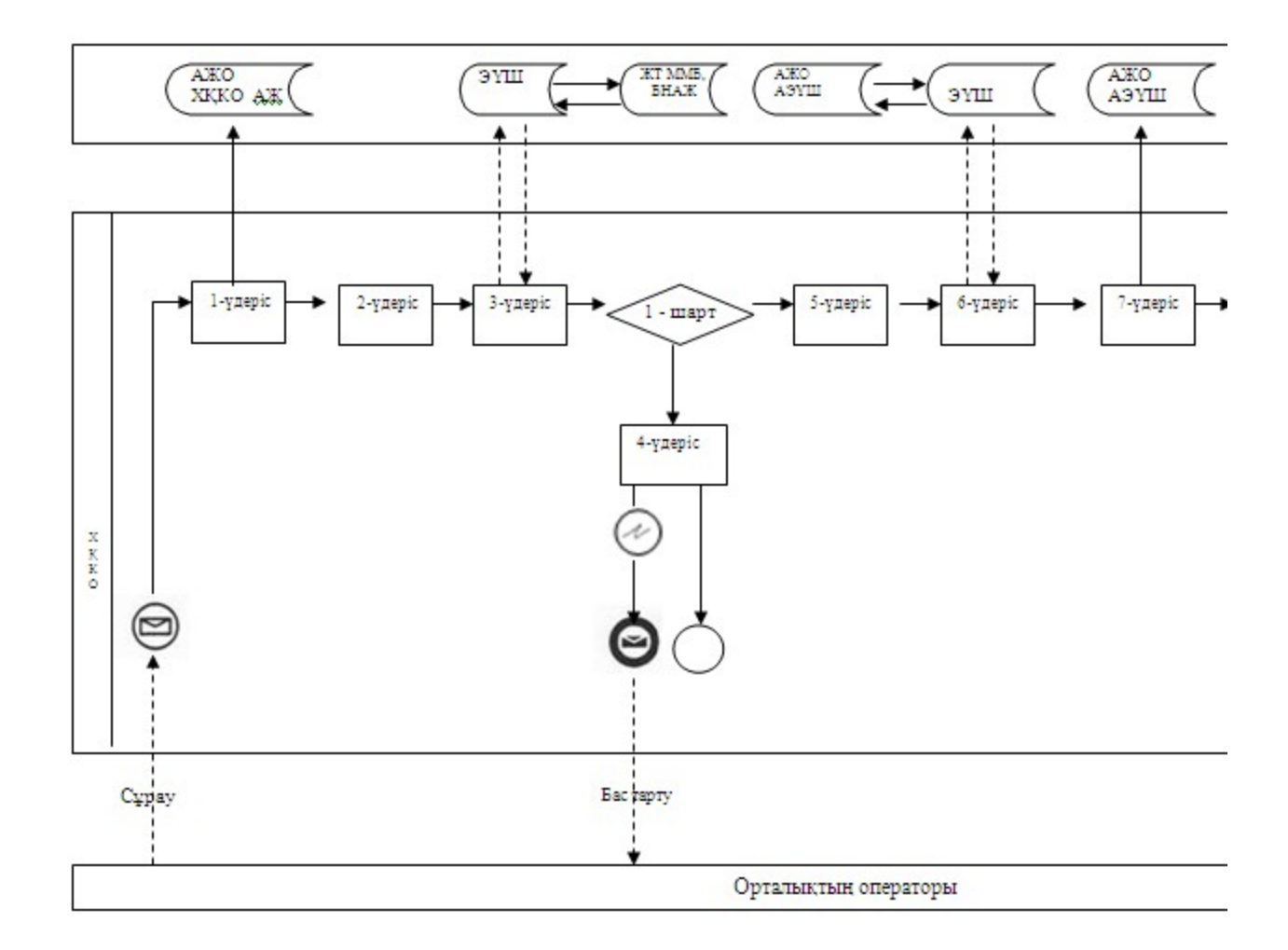

Шартты белгілер

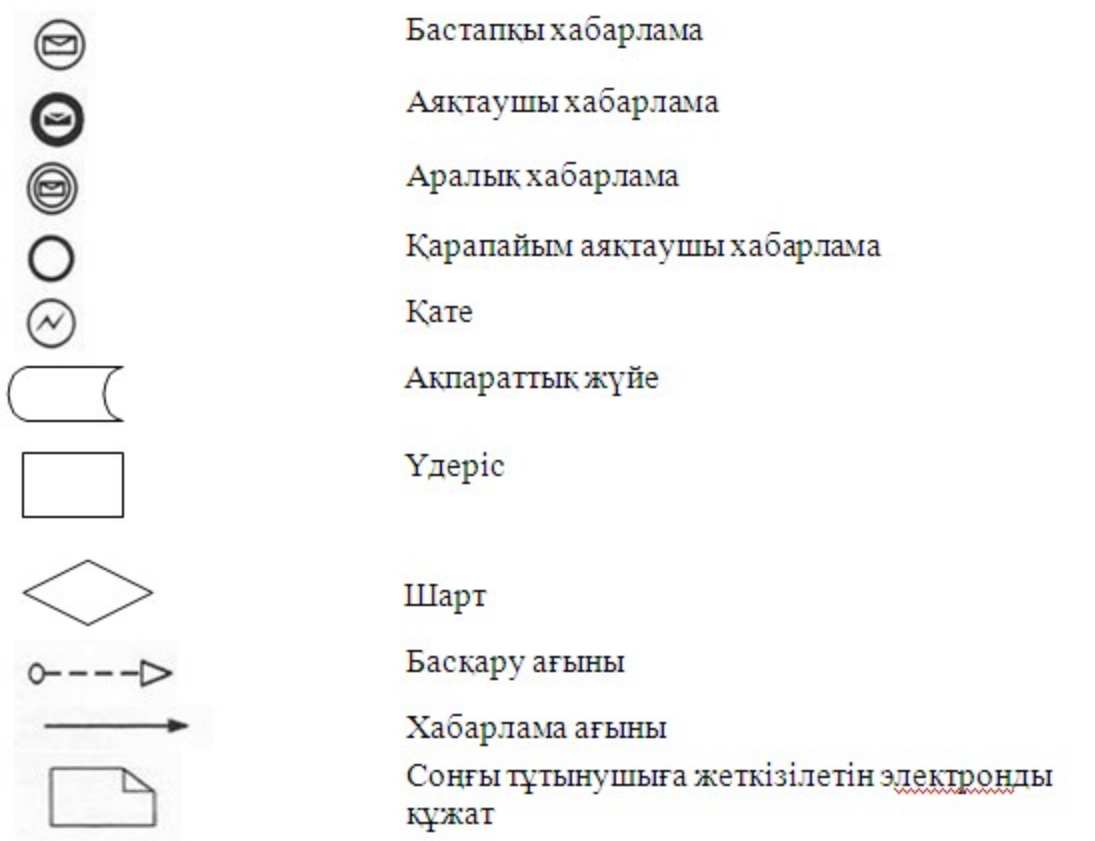

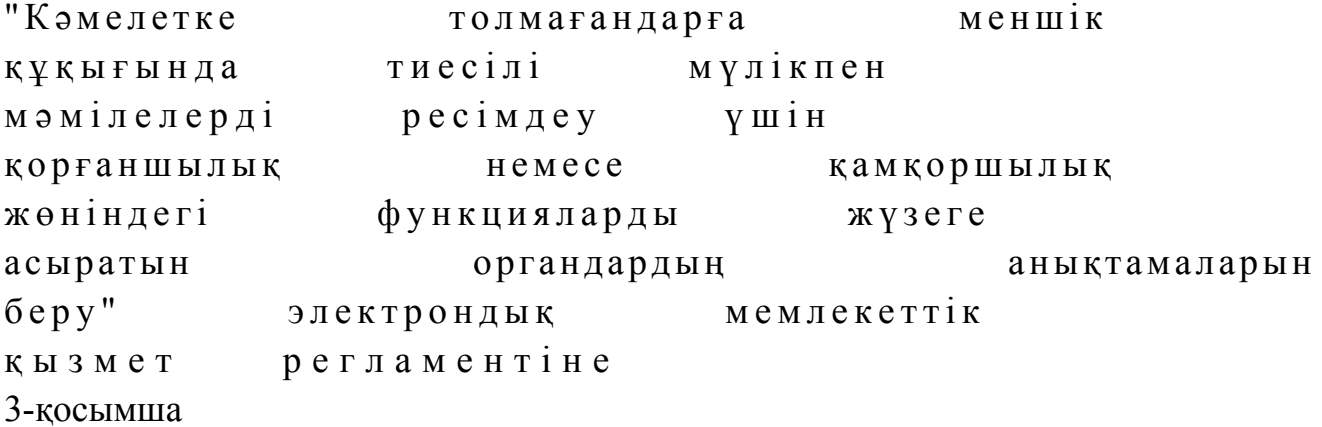

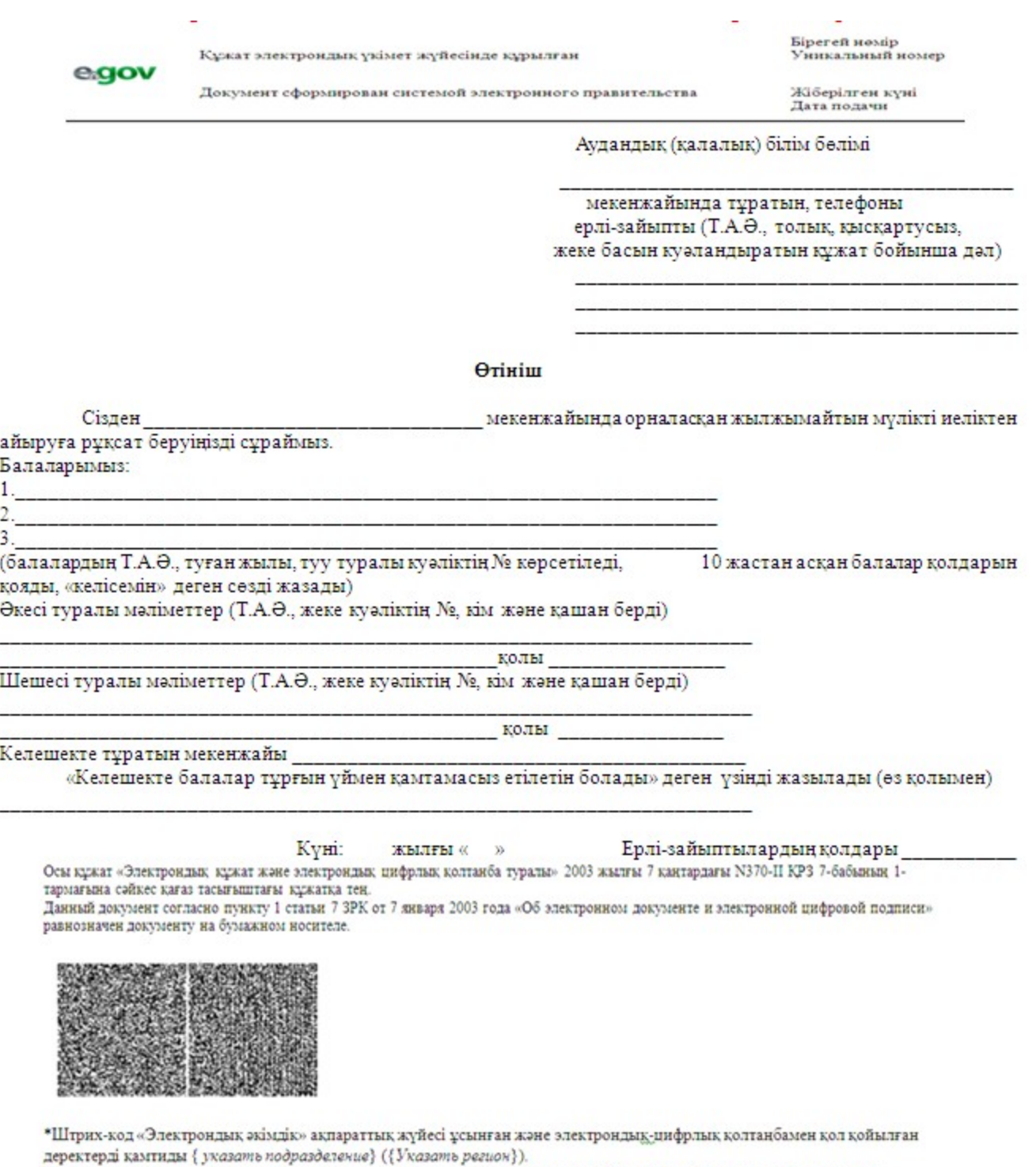

Штрих-код содержит данные, предоставленные информационной системой «Электронный акимат» и подписанные<br>электронно-цифровой подписью {указать подразделение} ({Указать регион}).

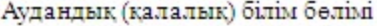

мекенжайында тұратын, телефоны ерлі-зайыпты (Т.А.Ә., толық, қысқартусыз, жеке басын куәландыратын құжат бойынша дәл)

#### Өтініш

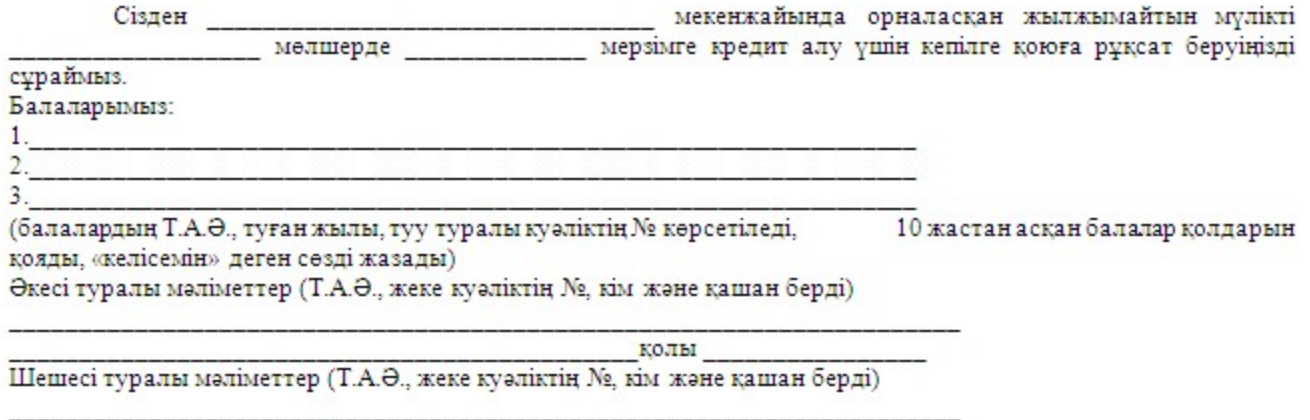

Банктен келген хаттың №

Тұрғын үйден айырылған жағдайда балалар (қосымша алаңның мекенжайы немесе балаларды өзіне алуға келісетін жақын туыстардың мекенжайлары көрсетіледі) мекенжайында тұрады, «келешекте балаларды тұрғын үйсіз қалдырмауға міндеттенеміз» деген үзінді өз қолымен жазылады

колы

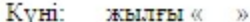

Ерлі-зайыптылардың қолдары

Осы кұжат «Электрондық кұжат және электрондық цифрлық қолтанба туралы» 2003 жылғы 7 қаңтардағы N370-II КРЗ 7-бабының 1тармағына сәйкес қағаз тасығыштағы құжатқа тең.

Данный документ согласно пункту 1 статьи 7 ЗРК от 7 января 2003 года «Об электронном документе и электронной цифровой подписи» равнозначен документу на бумажном носителе.

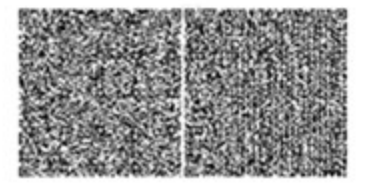

\*Штрих-код «Электрондық әкімдік» ақпараттық жүйесі ұсынған және электрондық-цифрлық қолтаңбамен қол қойылған деректерді қамтиды { указать подразделение} ({Указать регион}).

Штрих-код содержит данные, предоставленные информационной системой «Электронный акимат» и подписанные электронно-цифровой подписью {указать подразделение} ({Указать регион}).

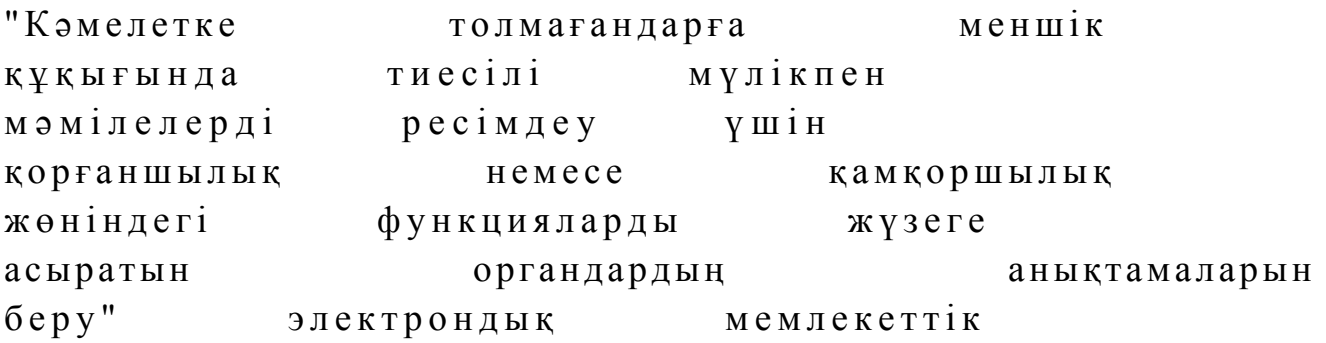

қ ы з м е т р е г л а м е н т і н е

4-қосымша

# Электрондық мемлекеттік қызметке қанағаттанарлық жауаптың шығыс үлгісі

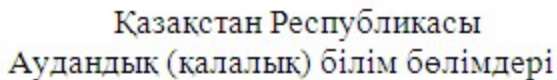

Кәмелетке толмаған бала (балалар)

мүддесіне әрекет ететін аудандық білім (калалык) бөлімі мекенжайы бойынша жылжымайтын мүлікті мекен жайы бойынша жылжымайтын мүлікті рұқсат береді

Аудандық (қалалық) білім бөлімінің бастығы

 $K$ олы $(T.A. \Theta)$ 

Анықтама берілген күннен бастап 1 (бір) ай ішінде жарамды.

Осы кұжат «Электрондық кұжат және электрондық цифрлық қолтанба туралы» 2003 жылғы 7 қаңтардағы N370-II КРЗ 7-бабының 1тармағына сәйкес қағаз тасығыштағы құжатқа тең.

Данный документ согласно пункту 1 статьи 7 ЗРК от 7 января 2003 года «Об электронном документе и электронной цифровой подписи» равнозначен документу на бумажном носителе.

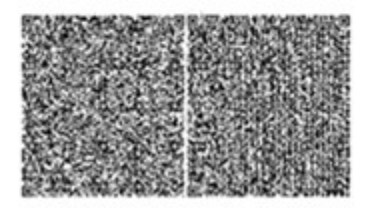

\*Штрих-код «Электрондық әкімдік» ақпараттық жүйесі ұсынған және электрондық-цифрлық қолтаңбамен қол қойылған деректерді қамтиды { указать подразделение} ({Указать регион}). Штрих-код содержит данные, предоставленные информационной системой «Электронный акимат» и подписанные электронно-цифровой подписью {указать подразделение} ({Указать регион}).

### Пайдаланушыға ұсынылатын хабарлама нысаны

 Хабарлама өтініштің орындалу мәртебесінің өзгеруіне байланысты немесе қызмет көрсету мерзімінің ұзартылуына байланысты беріледі. Хабарлама мәтіні " электрондық үкімет" порталындағы жеке кабинеттің "Хабарлама" бөлімінде көрсетіледі.

# Электрондық мемлекеттік қызметке жағымсыз жауаптың (бас тарту) шығыс үлгісі

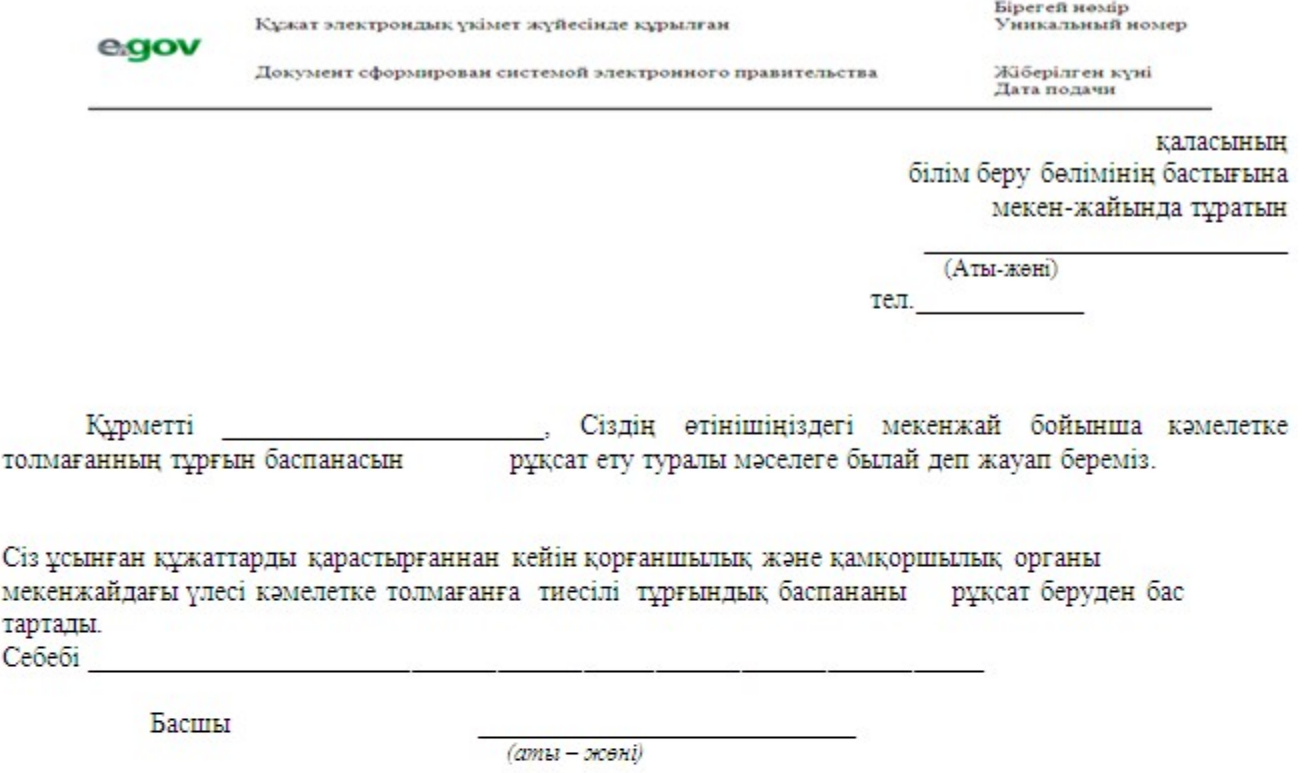

Осы кұжат «Электрондық құжат және электрондық цифрлық қолтанба туралы» 2003 жылғы 7 қаңтардағы N370-II КРЗ 7-бабының 1тармағына сәйкес қағаз тасығыштағы құжатқа тең.

Данный документ согласно пункту 1 статьи 7 ЗРК от 7 января 2003 года «Об электронном документе и электронной цифровой подписи» равнозначен документу на бумажном носителе.

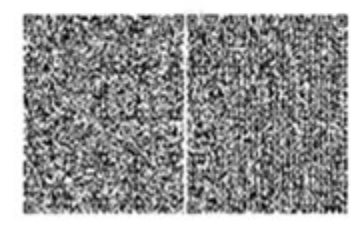

\*Штрих-код «Электрондық әкімдік» ақпараттық жүйесі ұсынған және электрондық-иифрлық қолтанбамен қол қойылған деректерді қамтиды { указать подразделение} ({Указать регион}).

Штрих-код содержит данные, предоставленные информационной системой «Электронный акимат» и подписанные электронно-цифровой подписью {указать подразделение} ({Указать регион}).

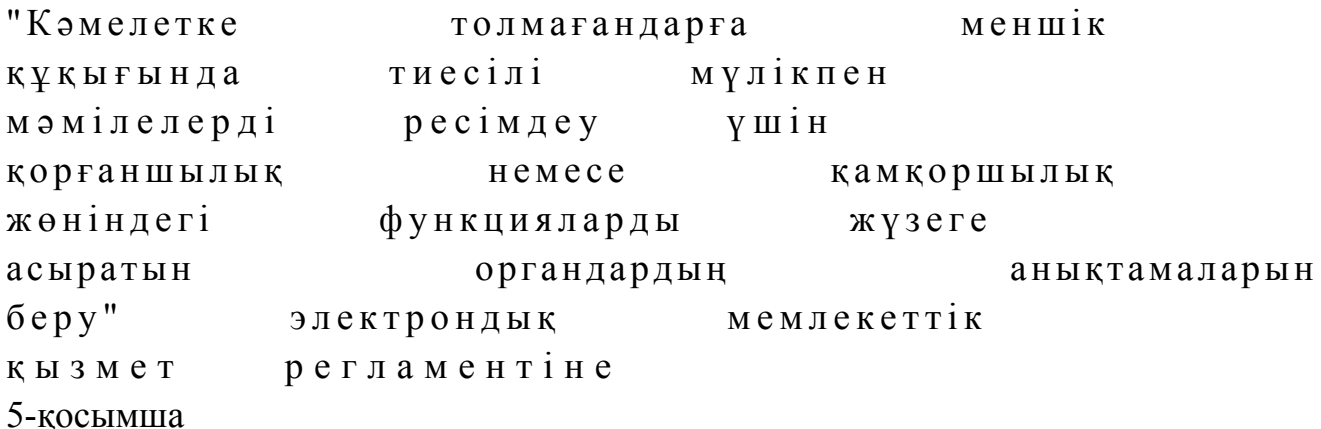

# Электрондық мемлекеттік қызметтерінің "сапа" және "қолжетімділік" көрсеткіштерін анықтау үшін сауалнаманың нысаны

\_\_\_\_\_\_\_\_\_\_\_\_\_\_\_\_\_\_\_\_\_\_\_\_\_\_\_\_\_\_\_\_\_\_\_\_\_\_\_\_\_\_\_\_\_\_\_\_\_\_\_\_\_\_\_\_\_\_\_\_

### (қызмет атауы)

 1. Электрондық мемлекеттік қызметті көрсету үдерісінің сапасына және н эти ж е с ін е  $\alpha$  являта на сызнальна сызнальна сызнальна сызнальна сызна та на сызнальна сызнальна календа 1) қанағаттанған жоқпын; 2) ішінара қанағаттанамын;  $3)$   $K$   $A$   $H$   $A$   $F$   $A$   $T$   $T$   $A$   $H$   $A$   $M$   $H$   $H$ . 2. Электрондық мемлекеттік қызметті көрсету тәртібі туралы ақпараттық  $ca\pi ac\sin\alpha$  a  $a\cos\alpha$   $a\pi a\pi a\pi a\sin\alpha$  and  $a\cos\alpha$  and  $a\cos\alpha$  and 1) қанағаттанған жоқпын; 2) ішінара канағаттанамын; 3) қанағаттанамын.

© 2012. Қазақстан Республикасы Әділет министрлігінің «Қазақстан Республикасының Заңнама және құқықтық ақпарат институты» ШЖҚ РМК